## МИНИСТЕРСТВО СЕЛЬСКОГО ХОЗЯЙСТВА И ПРОДОВОЛЬСТВИЯ РЕСПУБЛИКИ БЕЛАРУСЬ

Учреждение образования «БЕЛОРУССКИЙ ГОСУДАРСТВЕННЫЙ АГРАРНЫЙ ТЕХНИЧЕСКИЙ УНИВЕРСИТЕТ»

Кафедра экономики <sup>и</sup> организации предприятий АПК

**А. А. Зеленовский, Я. М. Шупилов, И. А. Оганезов**

УДК 658.1(07) ББК 65.9я7 З-48

> *Рекомендовано научно-методическим советом факультета предпринимательства <sup>и</sup> управления БГАТУ. Протокол № 6.от 27 марта 2009 <sup>г</sup>.*

Рецензенты: кандидат экономических наук, доцент, заведующий сектором ГП «Институт системных исследований <sup>в</sup> АПК НАН Беларуси» *Н. А. Бычков*; кандидат экономических наук, доцент, заведующий кафедрой менеджмента <sup>и</sup> маркетинга *М. Ф. Рыжанков*

# **Зеленовский, А. А.**

З-48Организация производства : учебно-методическое пособие / А. А. Зеленовский [<sup>и</sup> др.]. – Минск : БГАТУ, 2012. – 152 <sup>с</sup>. ISBN 978-985-519-493-5.

Учебно-методическое пособие содержит методические рекомендации <sup>и</sup> примеры расчета по теоретическим основам организации сельскохозяйственного производства, расчету состава <sup>и</sup> анализу использования машинно-тракторного парка сельскохозяйственного предприятия, затрат на механизированные работы.

Предназначено для студентов вузов, обучающихся по специальности 1-74 06 01 Техническое обеспечение процессов сельскохозяйственного производства.

> **УДК 658.1(07) ББК 65.9я7**

**ОРГАНИЗАЦИЯ ПРОИЗВОДСТВА**

*Учебно-методическое пособие для экономического обоснования дипломных проектов студентов, обучающихся по специальности 1-74 06 01 Техническое обеспечение процессов сельскохозяйственного производства*

> МинскБГАТУ2012

**ISBN 978-985-519-493-5** © БГАТУ, 2012

# **СОДЕРЖАНИЕ**

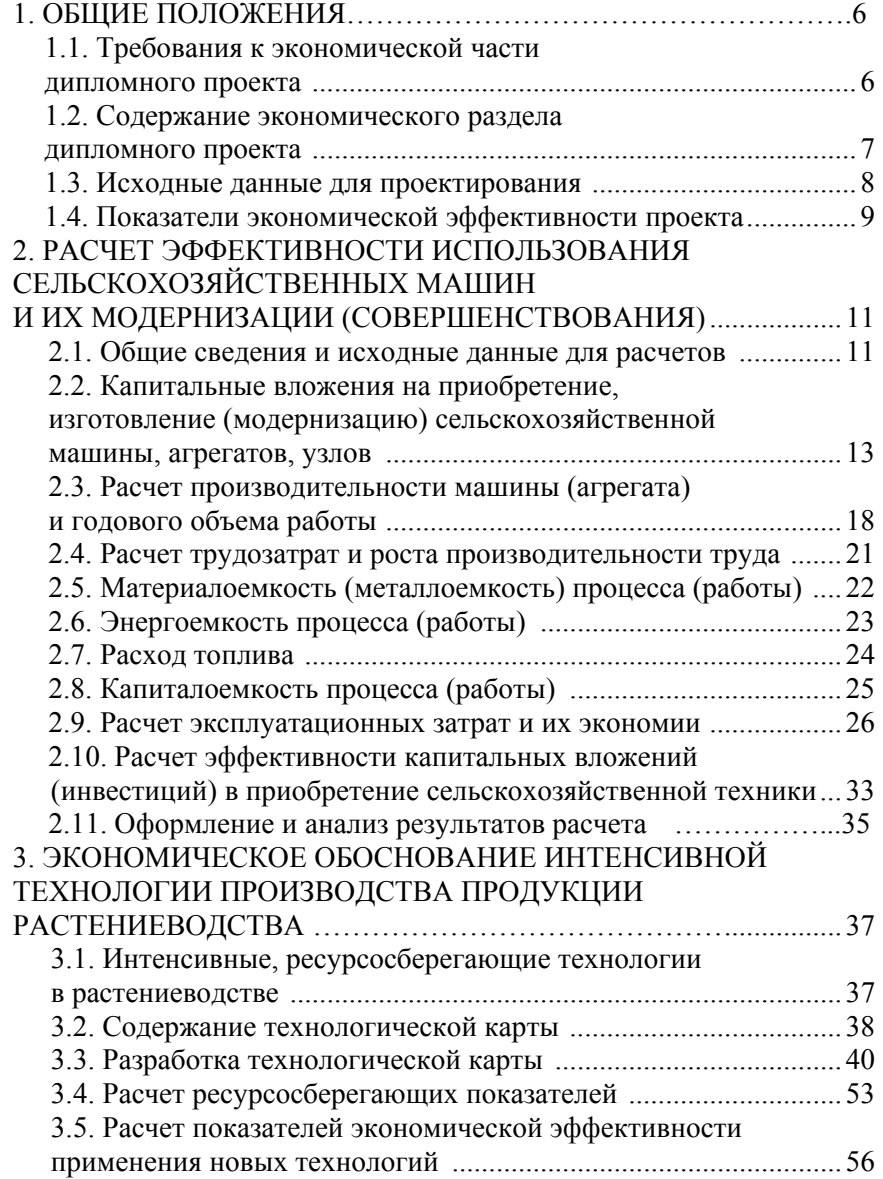

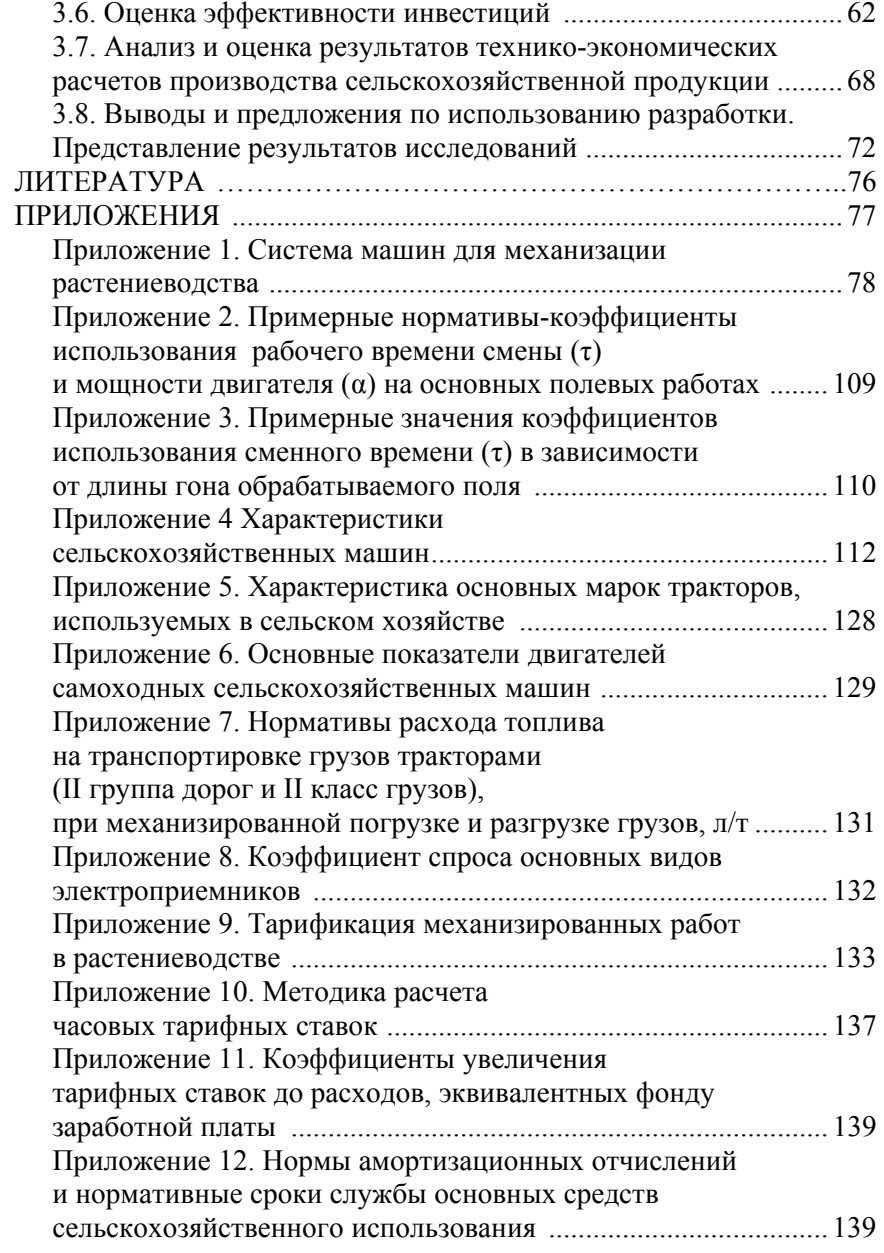

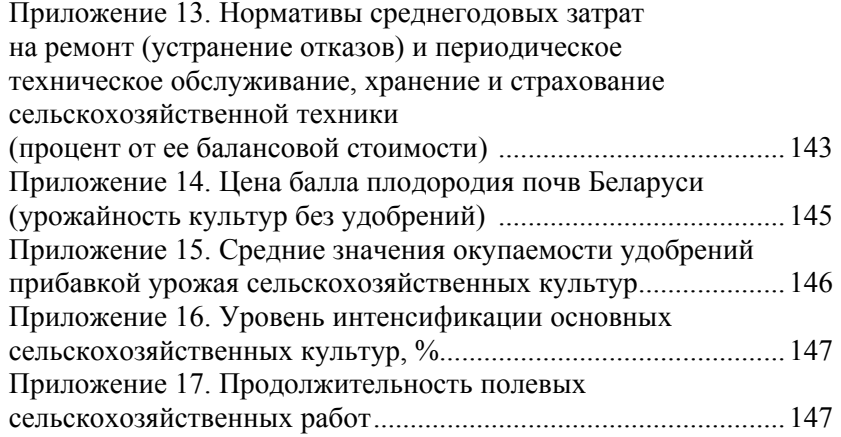

## **1. ОБЩИЕ ПОЛОЖЕНИЯ**

### **1.1. Требования <sup>к</sup> экономической части дипломного проекта**

Разработка <sup>и</sup> защита дипломного проекта <sup>в</sup> высших учебных заведениях является завершающей стадией подготовки специалиста. От студента-дипломника требуется не только знание технической части разработанного им проекта, но также умение ясно охарактеризовать народнохозяйственное значение проектируемых мероприятий, их целесообразность <sup>и</sup> экономическую эффективность.

**\_\_\_\_\_\_\_\_\_\_\_\_\_\_\_\_\_\_\_\_\_\_\_\_\_\_\_\_\_\_\_\_\_\_\_\_\_\_** 

При разработке дипломного проекта студент-дипломник должен ознакомиться <sup>с</sup> перспективными наметками по тому району, <sup>к</sup> которому относится составляемый им проект, <sup>и</sup> оценить роль <sup>и</sup> значение проектируемых им мероприятий <sup>в</sup> выполнении сельскохозяйственных задач, возлагаемых на данное хозяйство.

В проектах по отдельным технологиям возделывания сельскохозяйственных культур, разработке машин <sup>и</sup> узлов студентыдипломники выполняют лишь одну из частей общего комплекса мероприятий по сельскохозяйственному использованию земель <sup>и</sup> машин. Выбор лучших <sup>и</sup> наиболее экономичных проектных решений <sup>и</sup> обоснование сделанного выбора – главная задача студентадипломника.

Технико-экономическое обоснование дипломных проектов по разработке машин <sup>и</sup> узлов, технологии возделывания отдельных сельскохозяйственных культур производится <sup>в</sup> следующем порядке:

1. Формируются конкретные задачи, которые могут быть решены <sup>с</sup> помощью проектных решений (снижение себестоимости <sup>и</sup> увеличение объема сельскохозяйственной продукции, рост производительности машины <sup>и</sup> труда, снижение трудозатрат, материалоемкости, металлоемкости, энергоемкости, расхода топлива, капиталоемкости процесса <sup>и</sup> <sup>т</sup>. <sup>д</sup>.).

2. В процессе разработки проекта необходимо выявить и сравнить варианты проектных решений с целью выбора наиболее экономичных из них

В проектах по технологии возделывания сельскохозяйственных культур требуется, например, в технологической карте заменить устаревшие и малопроизводительные машины и агрегаты новыми, более производительными, с целью сокращения сроков проведения сева, ухода за посевами, уборки урожая, что, в свою очередь, приведет к росту урожайности.

Лля технико-экономического обоснования проектных вариантов в дипломном проекте должны быть определены объемы работ, размеры капитальных вложений и годовые издержки как по отдельным технологиям или машинам в целом, так и по отдельным операциям.

3. Технико-экономическая часть в дипломном проекте по отдельной технологии или машине должна содержать материалы и данные, определяющие экономичность принятых проектных решений по данной технологии или машине, характеризующие влияние этих решений на их экономическую эффективность.

Приступая к дипломному проектированию, студент должен хорошо уяснить круг подлежащих разрешению вопросов в зависимости от темы дипломного проекта. В качестве оцениваемых инженерных решений могут быть:

- прогрессивные технологии возделывания и уборки сельскохозяйственной культуры;

- выбор системы машин и агрегатов:

- конструкторская разработка новых или модернизация существующих машин и агрегатов и др.

## 1.2. Содержание экономического раздела дипломного проекта

Экономический разлел липломного проекта лолжен включать разработку следующих вопросов:

1) сущность, актуальность и новизна разработки;

2) проработка возможных технико-экономических решений;

3) исходные данные для проектирования;

4) капитальные вложения;

5) технико-экономическая оценка проекта;

6) оценка эффективности инвестиций в проект;

7) аналитическое заключение по проекту.

Обоснование сушности, актуальности и новизны разработки позволяет сформулировать цели и решать задачи повышения экономической эффективности сельскохозяйственного производства и улучшения качества продукции. При наличии данных, характеризующих используемые машины и технологии, необходимо привести их технико-экономические показатели.

Проработка возможных технико-экономических решений предполагает сопоставление проектируемых вариантов. На предварительном этапе рекомендуется сделать проработку нескольких вариантов проектных технических решений с отбором наиболее эффективного из них. Наиболее целесообразное решение из нескольких возможных применяют в качестве альтернативного варианта, что должно подтверждаться и визироваться руководителем технической части дипломного проекта.

В выбранном варианте должны быть приведены описание и технические характеристики сравниваемых вариантов с их преимуществами и недостатками; размер капиталовложений в новое или модернизируемое оборудование, балансовая стоимость заменяемого оборудования для случая, когда проектом предусматривается замена действующего оборудования. При разработке проекта важно обосновать, какие технические и технологические выгоды дает предлагаемое решение по сравнению с аналогичным, принятым за базовое.

#### 1.3. Исходные данные для проектирования

#### Исходными данными для проектирования являются:

а) фактические показатели сельскохозяйственной организации за последние годы, собранные в период прохождения практики (нормы выработки и расхода топлива на полевых механизированных работах, формы и системы оплаты труда, тарифные ставки и расценки, условия материального поощрения и компенсационных выплат, цена приобретения и реализации семян, удобрений, средств защиты растений, продукции, себестоимость продукции и т. п.);

б) действующая нормативная база (типовые нормы выработки и расхода топлива на механизированные работы в сельском хозяйстве, нормы и нормативы, используемые при планировании или бизнес-планировании, справочные данные и т. п.);

в) данные испытаний или заводов-изготовителей (технические паспорта, рекламные издания, протоколы испытаний и т. п.);

г) расчетные показатели, выполненные автором проекта - курсовой или дипломной работы.

Капитальные вложения представляют собой затраты денежных средств на восстановление и расширение основных средств производства, что способствует увеличению выпуска продукции, росту производительности труда, снижению себестоимости продукции. Стоимость основных средств в базовом варианте принимается по их фактической стоимости, а в проектируемом - по фактической стоимости основных средств, пригодных к дальнейшей эксплуатации, и капитальных вложений.

### 1.4. Показатели экономической эффективности проекта

Технико-экономическая оценка проекта позволяет определить не только конкретную величину эффекта, но и показатели, отражающие эффективность проектного варианта - степень снижения себестоимости и трудоемкости, прибыли, материалоемкость и энергоемкость процесса производства и т. д.

Оценка эффективности инвестиций в проект. В бизнесе при принятии решений о долгосрочных инвестициях необходим долгосрочный анализ доходов и издержек. Основными методами оценки программы инвестиционной деятельности являются:

- расчет срока окупаемости инвестиций;
- расчет индекса рентабельности инвестиций;

- определение чистого дисконтированного дохода;

- определение внутренней нормы доходности.

В основу этих методов положено сравнение объема предполагаемых инвестиций и будущих денежных поступлений.

Результаты проведенных расчетов сводятся в таблицу и делаются выводы и предложения.

Аналитическое заключение по проекту должно содержать четкие выводы о технических преимуществах и экономической целесообразности разработки с включением следующих элементов:

1) требуемый объем инвестиций для реализации проектных решений и источники их финансирования;

2) изменение себестоимости продукции (работ, услуг) после реализации проектных решений;

3) критериальные значения показателей инвестиций с оценкой эффективности капвложений;

4) результаты анализа безубыточного уровня производства (обеспечат ли проектные уровни производства безубыточную работу организации).

Таблица 2.1

Исходные данные для расчета

# 2. РАСЧЕТ ЭФФЕКТИВНОСТИ ИСПОЛЬЗОВАНИЯ СЕЛЬСКОХОЗЯЙСТВЕННЫХ МАШИН И ИХ МОДЕРНИЗАЦИИ (СОВЕРШЕНСТВОВАНИЯ)

## 2.1. Общие сведения и исходные данные для расчетов

Проектные решения в рассматриваемом разделе могут предусматривать:

а) выбор экономически эффективного варианта из действующих новых технических средств (рассмотрение альтернативных вариантов их использования):

б) замена используемых технических средств новыми, более эффективными;

в) модернизация используемых технических средств.

Во всех случаях обоснование производится с использованием рассчитываемых показателей эффективности инвестиций.

Экономическая часть проекта включает разработку следующих вопросов:

1. Сушность, актуальность и новизна выбранного проекта.

2. Выбор вариантов технических решений и их сравнительная характеристика.

3. Исходные данные, используемые в расчете.

4. Расчет капиталовложений.

5. Технико-экономические показатели в базовом и проектируемом варианте.

6. Прибыль и доход при реализации проекта.

7. Показатели эффективности инвестиций.

8. Оформление результатов расчета и аналитическое заключение по проекту.

9. Использованная литература.

Примерный перечень исходных данных по сравниваемым вариантам приведен в табл. 2.1.

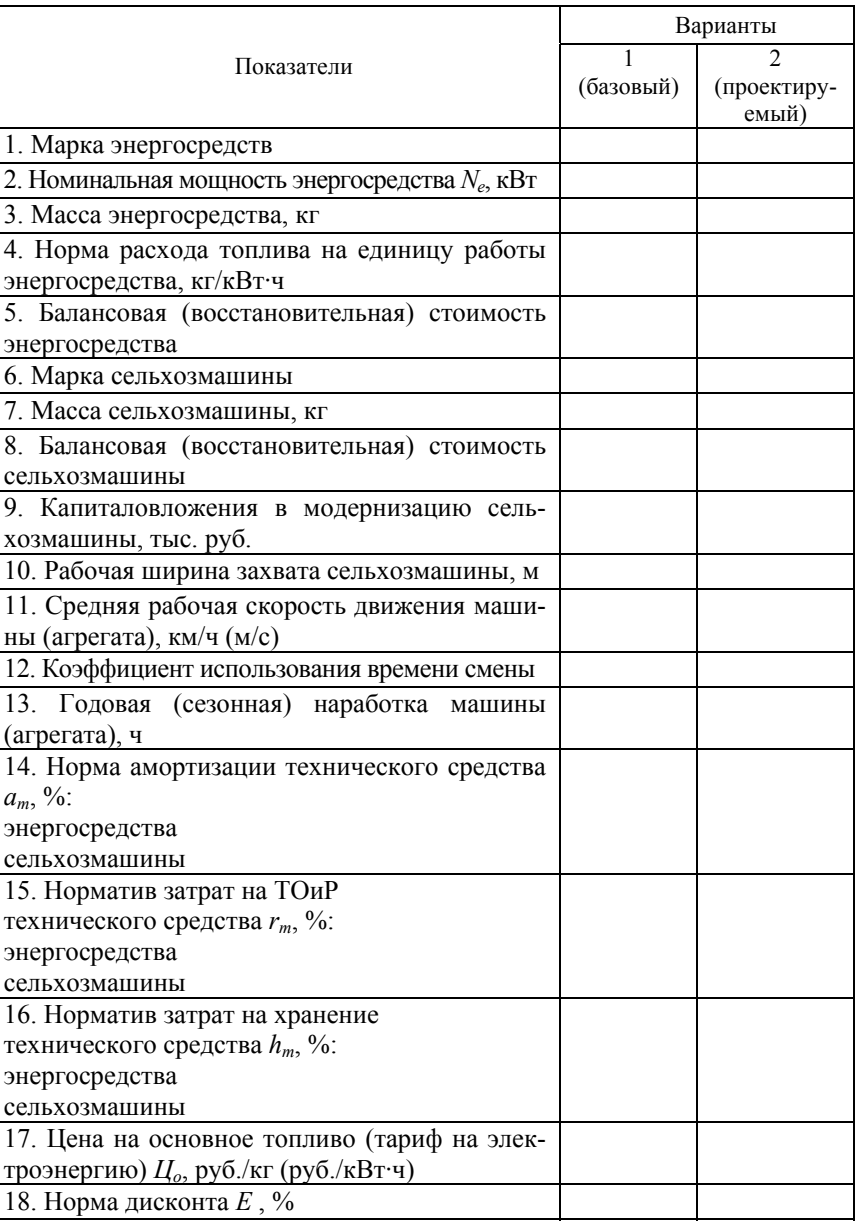

## 2.2. Капитальные вложения на приобретение, изготовление (модернизацию) сельскохозяйственной машины, агрегатов, узлов

Капитальные вложения - это средства, направляемые для расширенного воспроизводства основного капитала (основных фондов), замену устаревшей техники и оборудования, модернизацию и усовершенствование узлов и деталей сельхозмашин, а также затраты, связанные с их монтажом и обкаткой.

Капитальные вложения на машины и оборудование, кроме затрат на их приобретение, включают затраты на их транспортировку, монтаж, наладку и обкатку. По сравниваемым вариантам они могут быть определены по формуле:

# $K=\mathrm{H}_{\alpha}(1+(\alpha_{\rm m}+\alpha_{\rm m}))\alpha_{\rm m}$ ,

где Ц<sub>о</sub> - оптовая цена оборудования (машины), тыс. руб. (устанавливается по данным прейскурантов, цене завода-изготовителя);

 $\alpha_{\rm rp}$  – коэффициент, учитывающий транспортные и заготовительно-складские расходы;

 $\alpha_{M}$  – коэффициент, учитывающий затраты на монтаж и обкатку;

 $\alpha_{\mu}$  – коэффициент, учитывающий рост цен на машины и оборудование в период инфляции.

В технико-экономических расчетах и обоснованиях может фигурировать балансовая цена, стоимость основного средства производства, взятого на баланс сельскохозяйственной организации.

Балансовая стоимость сельскохозяйственной машины (Б<sub>с</sub>) принимается по данным бухгалтерского учета. Она может быть:

а) первоначальной;

б) восстановительной (осовремененной);

в) остаточной.

Первоначальная стоимость - это стоимость основного средства при его поступлении, приобретении. Она включает: цену приобретения (с налогом на добавленную стоимость), затраты по транспортировке и другие расходы по введению основного средства в эксплуатацию. Первоначальная стоимость изготовленных на сельскохозяйственном предприятии основных средств равна сумме всех затрат на их изготовление.

Восстановительная - это стоимость основного средства в современных ценах. Она исчисляется путем переоценки, с учетом инфляции и приведения цены к современным условиям.

Остаточная стоимость основных средств - их стоимость за вычетом физического износа. Используется в случае восстановления работоспособности изношенной (подлежащей списанию) сельскохозяйственной техники.

Первоначальная балансовая стоимость состоит из прейскурантной (оптовой) цены и дополнительных расходов, связанных с приобретением и доставкой потребителю. В этом случае балансовая стоимость сельскохозяйственной машины (Б.) будет равна:

# $E_e = H_e \eta$ ,

где Ц<sub>о</sub> – оптовая (прейскурантная) цена, тыс. руб.;

п - коэффициент, учитывающий торговую наценку, затраты на транспортировку со склада торгующей организации до потребителя, монтаж, досборку и обкатку. Эти затраты составляют 15-20% от прейскурантной цены. Поэтому коэффициент  $\eta$  принимают равным  $1,15-1,20$ .

В исключительных случаях в курсовых (дипломных) работах можно применять упрощенный способ расчета цены сельскохозяйственной машины (агрегата, узла) по сопоставимому весу и удельной стоимости:

$$
B_{\rm ch} = \frac{B_{\rm c3T}}{M_{\rm sr}} \cdot M_{\rm H}
$$

где Б<sub>сн</sub> - балансовая стоимость новой машины (агрегата, узла), тыс. руб,  $y.e.:$ 

 $E_{\text{cyr}}$  – балансовая стоимость машины, принятой для сопоставления или эталона сравнения;

 $M_{\text{2T}}$  – масса машины (агрегата, узла), принятой для сопоставления или эталона сравнения, кг;

М<sub>н</sub> – масса новой машины (агрегата, узла), кг.

Если установить балансовую стоимость машины (агрегата, узла), принятой для сопоставления или эталона сравнения, затруднитель-

*Окончание табл. 2.2* 

но, то балансовую стоимость в базовом и проектном вариантах можно рассчитать по формуле:

$$
F_c = M_{_M} \cdot H_{_{y\mu}} \,,
$$

где M<sub>м</sub> – масса машины (агрегата, узла) в базовом или проектном вариантах, кг;

 $\rm H_{\rm yz}$  – удельная стоимость, тыс. руб./кг (у. е./кг).

Удельная стоимость технических средств зависит от сложности их изготовления и страны-производителя. В табл. 2.2 приведены примерные удельные стоимости сельскохозяйственной техники в зависимости от категории их сложности. Следует отметить, что и внутри выделенных типов машин могут быть различные категории их сложности. Например, зерноуборочные комбайны СК-5 М «Нива», «Дон-1500 Б», КЗС-7 «Полесье» относятся <sup>к</sup> III категории сложности (3,5–5,0 у. <sup>е</sup>./кг), Лида-1300, «Бизон» – <sup>к</sup> VI категории (8,0–9,5 у. <sup>е</sup>./кг), <sup>а</sup> КЗР-10 «Полесье-Ротор», «Мега», «Лексион» – к VII (9,5–15,8 у. <sup>е</sup>./кг). Поэтому приведенные в табл. 2.2 характеристики надо рассматривать в некоторой степени условно, но, тем не менее, в учебных целях они вполне применимые.

*Таблица 2.2* 

#### Примерные значения удельной стоимости технических средств, в зависимости от категории сложности

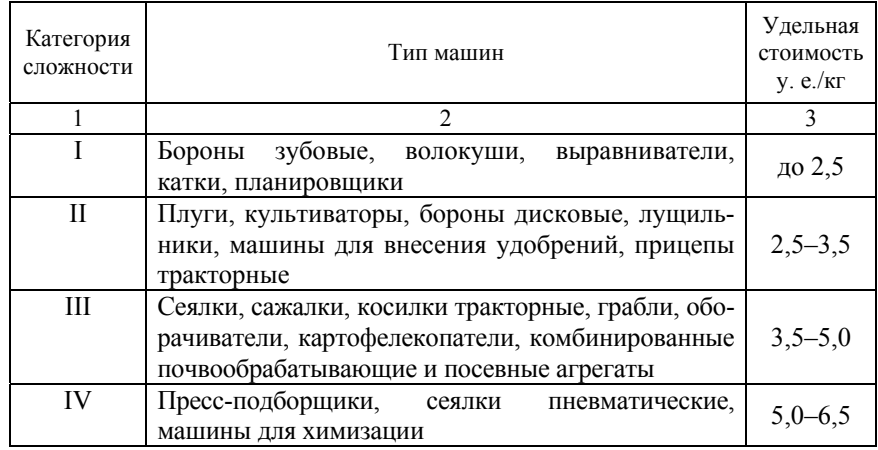

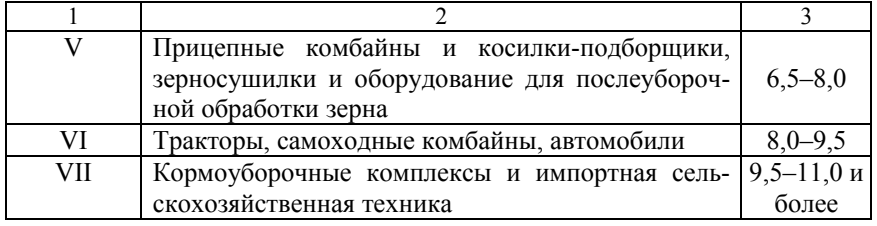

Упрощенный способ расчета балансовой стоимости новой машины, или серийно выпускаемой, по сопоставимому весу (или удельной стоимости) применяется в тех случаях, когда и в базовом и в проектном вариантах имеют место аналогичные конструкции и категории сложности. Принятая в расчетах величина балансовой стоимости сельскохозяйственной техники должна быть сопоставима и на уровне реальной стоимости.

При модернизации технического средства составляется смета расходов на изготовление требуемых узлов и деталей <sup>с</sup> учетом расхода запасных частей, каждого вида материалов на изготовление, затрат топлива, электроэнергии, пара, воды, затрат труда исполнителей их квалификации (разряда) <sup>и</sup> пр. Примерный перечень затрат на модернизацию приведен в табл. 2.3.

*Таблица 2.3* 

#### Расчет затрат на модернизацию технического средства

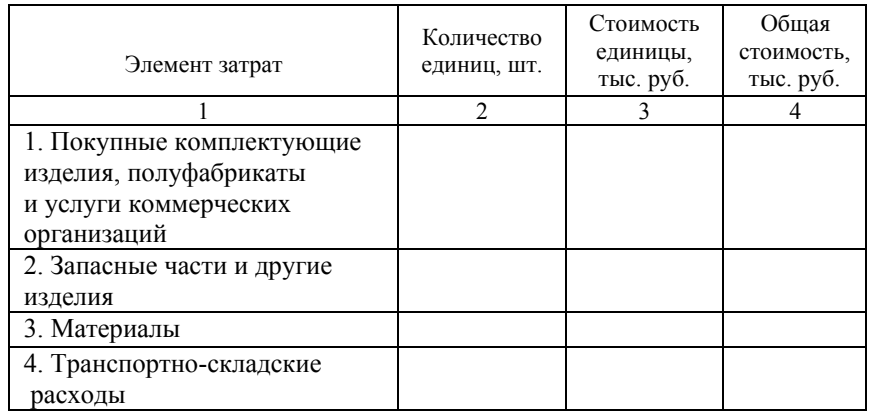

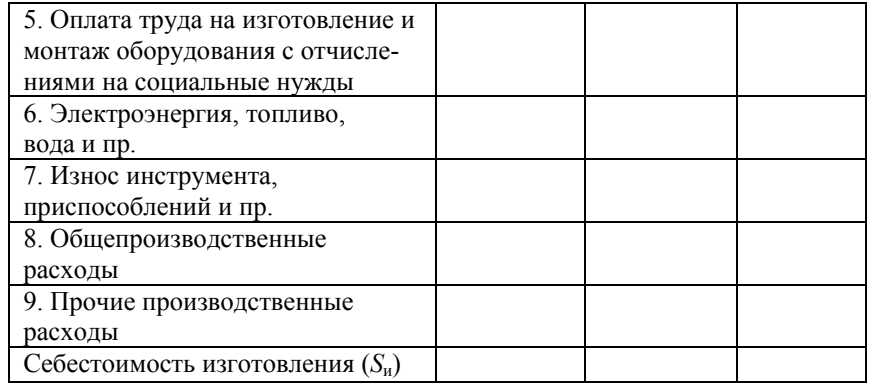

Стоимость использованных материалов определяют по формуле:

$$
C_{_{\rm M}}=\sum {\rm I\hspace{-.2mm}I}_i\cdot m^{\vphantom{\dagger}}_i\;,\qquad
$$

где Ц*<sup>i</sup>* – цена материала *i*-го вида, руб./кг;

*mi* – норма расхода материала *i*-го вида, кг.

Оплата труда на изготовление <sup>и</sup> монтаж оборудования

$$
C_o = \left(1 + \frac{\alpha}{100}\right) \cdot \sum C_{\mathbf{q}_i} \cdot K_{\mathbf{y_B}} \cdot t_i \,,
$$

где <sup>α</sup> – процент накладных расходов мастерской, где изготавливается узел или деталь (принимают равным 25–35%);

ч*i <sup>C</sup>* – среднечасовая тарифная ставка рабочих *<sup>i</sup>*-го вида работ, руб./ч;

*ti* – трудоемкость *i*-го вида работ, чел.-ч;

*<sup>К</sup>*ув – коэффициент увеличения тарифных ставок, которы<sup>й</sup> учитывает все виды надбавок, премий, компенсационных выплат <sup>и</sup> отчисления на социальное страхование (единым платежом). Этот коэффициент принимают равным 1,8–2,0.

Расчет цены на изготовление (модернизацию) сельскохозяйственной машины, агрегата, узла производят по следующей формуле:

$$
\mathbf{I}_{\mathbf{u}} = S_{\mathbf{u}} K_{\mathbf{p}},
$$

где *S*<sup>и</sup> – себестоимость модернизации технического средства, тыс.  $pv6$ .;

*<sup>К</sup>*<sup>р</sup> – коэффициент, учитывающи<sup>й</sup> среднюю норму рентабельности относительно себестоимости изготовления узла или детали машины, который принимают равным 1,1–1,25.

Капитальные вложения на модернизацию технического средства будут представлять собой стоимость модернизируемого технического средства (базовый вариант) <sup>и</sup> затрат на его модернизацию. Они могут быть уменьшены на цену реализации технического средства (<sup>в</sup> случае его замены) или оборудования, снятого <sup>с</sup> модернизируемого технического средства (<sup>в</sup> случае его модернизации).

Ликвидационная стоимость технического средства или демонтируемого оборудования может быть рассчитана по формуле:

$$
\Pi_{cr} = B_{cr} (1 - \frac{a_m}{100}t),
$$

где *Бст* – первоначальная балансовая стоимость технического средства (оборудования), тыс. руб.;

*ат* – годовая норма амортизации на полное восстановление, %;

*<sup>t</sup>* – время эксплуатации технического средства (оборудования), лет.

### **2.3. Расчет производительности машины (агрегата) и годового объема работы**

Производительность мобильной (самоходной) машины <sup>и</sup> машинно-тракторного агрегата на полевых механизированных работах за 1 ч сменного времени  $(W_u)$  приводится в техническом паспорте машины завода-изготовителя или справочной литературе (приложение 1). Если производительность мобильной (самоходной) машины, машинно-тракторного агрегата на полевых механизированных работах приводится за 1 <sup>ч</sup> чистого рабочего времени (основной работы), ее рассчитывают по формуле:

$$
W_{\rm q} = W_{\rm q_0} \tau,
$$

где *W*чо – производительность мобильной (самоходной) машины, машинно-тракторного агрегата на полевых механизированных работах за 1 <sup>ч</sup> чистого рабочего времени (основной работы).

τ – коэффициент использования времени смены, исчисляемый как отношение времени чистой (основной) работы <sup>к</sup> времени смены.

Коэффициент использования времени смены исчисляют по формуле:

$$
\tau = \frac{T_o}{T_{\text{cm}}}.
$$

Величина *То* находится из баланса рабочего времени смены <sup>в</sup> базовом и проектируемом вариантах  $T_{\text{cm}}$  как удельный вес времени основной работы. Ориентировочные значения *<sup>τ</sup>* на основных полевых механизированных работах <sup>в</sup> базовом варианте приведены <sup>в</sup> приложении 2. Ее более точные значения на основных полевых механизированных работах <sup>с</sup> учетом длины гона обрабатываемого поля приведены <sup>в</sup> приложении 3.

В проектном варианте <sup>τ</sup> можно увеличить за счет повышения надежности машины <sup>в</sup> результате конструктивной доработки узлов и деталей, использования более совершенных материалов <sup>и</sup> <sup>т</sup>. п.

Величину  $W_{\text{y}_0}$  можно рассчитать также по формуле:

$$
W_{\rm q_0}=0,1B_{\rm p}v_{\rm p},
$$

где *<sup>В</sup>*р – рабочая ширина захвата машины (агрегата), м;

*<sup>v</sup>*<sup>р</sup> – средняя рабочая скорость движения машины (агрегата) при выполнении основной работы, км/ч;

0,1 – коэффициент для перевода объема работы <sup>в</sup> гектары для принятых <sup>в</sup> формуле единиц измерения *<sup>В</sup>*<sup>р</sup> <sup>и</sup> *<sup>v</sup>*р. Если *<sup>v</sup>*<sup>р</sup> выражена <sup>в</sup> <sup>м</sup>/<sup>с</sup>, коэффициент принимают равным 0,36.

Рабочая ширина захвата (*В*р) машины (агрегата) зависит от конструктивных особенностей машины (орудия), количества их <sup>в</sup> агрегате и вида выполняемой работы. Ее определяют по формуле:

$$
B_{\rm p} = n \cdot B_{\rm K} \cdot k_{\rm III},
$$

где *<sup>n</sup>* – количество машин (орудий) или корпусов <sup>в</sup> машиннотракторном агрегате, шт.;

 $B_{k}$  – конструктивная ширина захвата одной машины (орудия) или корпуса, м;

 $k_{\text{m}}$  – коэффициент использования конструктивной ширины захвата при выполнении механизированной работы.

На посеве, посадке, междурядной обработке, уборке картофеля *k*<sup>ш</sup> = 1,0; на бороновании, лущении, дисковании, сплошной культивации, прикатывании почвы, кошении трав, ворошении <sup>и</sup> сгребании сена, прямом комбайнировании зерновых, комбайновой уборке кормовых *k*<sup>ш</sup> < 1,0 (0,85–0,95); на пахотных работах *k*<sup>ш</sup> > 1,0 (1,05– 1,06).

Рабочую ширину захвата машины (агрегата) можно определить замерами <sup>в</sup> натуре. В этом случае средняя рабочая ширина захвата определяется из соотношения:

$$
B_{\rm p} = \frac{\rm III}{n},
$$

где Ш – ширина обработанного участка (полосы), м;

*n* – число проходов (гонов) на этом участке (полосе).

Сменную норму выработки (Н<sub>в.см</sub>) рассчитывают по следующей формуле:

$$
H_{B \text{cm}} = W_{q} \cdot T_{\text{cm}} ,
$$

где *W*<sup>ч</sup> – производительность машины (агрегата) за 1 <sup>ч</sup> сменного времени, га (<sup>т</sup>, <sup>ц</sup>);

*Т*см – продолжительность времени смены, ч.

Годовой (сезонный) объем работы (*W*г), выполняемый сельскохозяйственной машиной, устанавливают исходя из фонда рабочего времени за агротехнический срок:

$$
W_{\rm r} = W_{\rm q} \cdot T_{\rm r},
$$

где *Т*<sup>г</sup> – рабочее время сельскохозяйственной машины (агрегата) <sup>в</sup> течение года (за сезон), часов сменного времени.

Рабочее время зависит от количества дней работы машины за год <sup>и</sup> продолжительности рабочего дня. Нормативы годовых загрузок основных сельскохозяйственных машин приводятся <sup>в</sup> справочной литературе. Примерная годовая загрузка (наработка сельскохозяйственных машин <sup>в</sup> земледелии <sup>и</sup> растениеводстве) для отдельных групп машин приводится <sup>в</sup> приложении 4.

#### **2.4. Расчет трудозатрат <sup>и</sup> роста производительности труда**

Производительность труда для рабочего процесса или отдельной производственной операции (П) определяется как отношение производительности сельскохозяйственной машины (агрегата) за 1 <sup>ч</sup> сменного времени (*W*ч) <sup>к</sup> количеству обслуживающего персонала (Л):

$$
\Pi = \frac{W_{\rm q}}{\Pi}.
$$

Для различных видов работ суммировать производительность труда не представляется возможным. Эту проблему решает показатель трудоемкости.

Трудоемкость продукции или отдельной производственной операции – величина, обратная производительности труда, характеризуется количеством живого труда, затраченного на производство этой продукции или выполнение данной операции.

Прямые затраты труда (*<sup>t</sup>п*), <sup>в</sup> расчете на единицу продукции (работы), определяют по формуле:

$$
t_n = \frac{\prod}{W_{\rm u}},
$$

где Л – количество работников, обслуживающих машину (агрегат), чел.

Годовую экономию затрат живого труда (ч) по проектируемому варианту рассчитывают по формуле:

$$
\Theta_{\rm rp} = (t_{n1} - t_{n2}) \cdot W_{r2} \ .
$$

Рост производительности труда исчисляют по формуле:

$$
P_{\text{nr}} = \left(\frac{t_{n1}}{t_{n2}} - 1\right) \cdot 100.
$$

### **2.5. Материалоемкость (металлоемкость) процесса (работы)**

Материалоемкость (металлоемкость) производственного процесса представляет собой суммарное отношение массы сельскохозяйственных машин <sup>к</sup> их годовой выработке. Для машиннотракторных агрегатов, состоящих, например, из трактора, сцепки <sup>и</sup> нескольких прицепных машин, материалоемкость рассчитывают как сумму материалоемкостей по каждой машине, участвующей <sup>в</sup> производственном процессе.

Материалоемкость (*Ме*), <sup>в</sup> расчете на единицу механизированной работы, определяют по формуле:

$$
M_e = \frac{1}{W_{\rm q}} \sum \frac{n_i M_i}{T_{\rm r_i}},
$$

где *ni* – количество *i*-<sup>х</sup> машин <sup>в</sup> агрегате, шт.;

М*<sup>i</sup>* – масса *i*-й машины, участвующей <sup>в</sup> производственном процессе, кг;

 $T_{_{\Gamma_{i}}}$  – годовая загрузка *i*-й машины, ч.

Масса основных тракторов, используемых <sup>в</sup> сельском хозяйстве, приведена <sup>в</sup> приложении 5. Массу основных тракторов <sup>и</sup> других сельскохозяйственных машин можно найти также <sup>в</sup> приложении 4.

Для определения металлоемкости производственного процесса необходимо показатель материалоемкости механизированной работы умножить на коэффициент удельного веса металла <sup>в</sup> этой машине (агрегате), <sup>т</sup>. е.

$$
\boldsymbol{M}_{\rm{me}}=\sum \boldsymbol{\xi}_{\rm{m}} \boldsymbol{M}_{e},
$$

где  $\xi_{\rm M}$  – коэффициент удельного веса металла в машине (агрегате), принимается в зависимости от конструктивных особенностей сельскохозяйственной машины (в большинстве случаев  $\xi_{u} = 0.90 - 0.95$ ).

Снижение материалоемкости производственного процесса определяют по формуле:

$$
I_{\rm M} = (\frac{M_{e2}}{M_{e1}} - 1).
$$

Аналогичным образом определяется снижение металлоемкости  $I_{\mu m}$  по вычисленным  $M_{\mu e}$ .

#### 2.6. Энергоемкость процесса (работы)

Величина энергоемкости производственного процесса (работы) определяется как отношение эффективной мощности двигателя энергосредства ( $N_{e,36}$ ) к часовой производительности машины (аг $perara$ :

$$
\Theta_e = \frac{N_{e \rightarrow \phi} \cdot \alpha}{W_{\phi}},
$$

где  $\alpha$  - коэффициент использования мощности двигателя для рассматриваемого производственного процесса (работы).

Номинальная мощность основных марок тракторов и самоходных сельскохозяйственных машин приведена соответственно в приложениях 5 и 6.

На полевых механизированных работах примерные значения величины α могут быть приняты согласно приложению 2. На транспортных работах а находится в пределах 0,50-0,55.

На стационарных механизированных работах (сортирование картофеля, очистка и сортирование зерна, обработка семян и т. п.) с применением электродвигателей энергоемкость производственного процесса (Э<sub>2</sub>) может быть определена по формуле:

$$
\Theta_e = \frac{\sum N_{\mathfrak{I}_i} \alpha_{\mathfrak{I}_i}}{W_{\mathfrak{I}}} ,
$$

где  $N_{a}$  – мощность *i*-го электродвигателя, участвующего в производственном процессе, кВт;

 $\alpha_{\rm a}$  – коэффициент спроса основных видов электроприемников.

Величина а, для основных видов электроприемников приволится в приложении 8.

Снижение энергоемкости процесса (работы) исчисляют по формуле:

$$
I_3 = \left(\frac{\Theta_{e2}}{\Theta_{e1}} - 1\right) \cdot 100
$$

## 2.7. Расход топлива

Расход основного (дизельного) топлива на единицу продукции (работы)  $G$  (к $B_T \cdot \frac{q}{T}$ (га)) определяют по формуле:

$$
G = \frac{1}{W_u} \cdot N_e \cdot q \cdot \alpha \,,
$$

где  $N_e$  – номинальная мошность двигателя, кВт:

 $q$  – удельный расход топлива на единицу работы двигателя, кг.

Результаты расчета должны быть сопоставлены с нормами расхода топлива в сельскохозяйственных организациях на аналогичных работах, или с типовыми нормами расхода, или со справочными данными.

Удельный расход топлива на единицу работы и единицу работы двигателя для основных марок сельскохозяйственных машин приводится в приложениях 1, 6 и 7.

Снижение расхода топлива при выполнении производственного процесса (работы) исчисляют по формуле:

$$
I_G = \left(\frac{G_2}{G_1} - 1\right) \cdot 100.
$$

Экономию основного топлива на головой (сезонный) объем работы в проектном (новом) варианте рассчитывают по формуле:

$$
\mathcal{F}_{T} = (G_{e1} - G_{e2}) \cdot W_{r2},
$$

электроэнергии -

$$
\Theta_{\mathfrak{I}} = (\Theta_{e1} - \Theta_{e2}) \cdot W_{12}.
$$

#### 2.8. Капиталоемкость процесса (работы)

Капиталоемкость производственного процесса (работы) характеризуют удельные капитальные вложения в сельскохозяйственную технику на единицу работы ( $K_{\text{var}}$ ). Этот показатель определяют по формуле:

$$
K_{\rm ya} = \frac{1}{W_{\rm u}} \sum \frac{B_{\rm c_i}}{T_{\rm r_i}},
$$

где  $B_{c_i}$  – балансовая или восстановительная стоимость машины, участвующей в процессе работы, руб.

Примерная величина балансовой стоимости сельскохозяйственных машин в долларах США привелена в приложении 4. Удельная стоимость технических средств зависит от сложности их изготовления и страны-производителя. В табл. 2.2 содержатся усредненные удельные стоимости машин отечественного производства по категориям сложности, поэтому их надо рассматривать как условные.

Снижение капиталоемкости  $(I_{\nu})$  производственного процесса (работы) определяют по формуле:

$$
I_{\kappa} = \left(\frac{K_{\text{y}2} - K_{\text{y}1}}{K_{\text{y}1}}\right) \cdot 100 = \left(\frac{K_{\text{y}2}}{K_{\text{y}1}} - 1\right) \cdot 100,
$$

где  $K_{\text{gal}}$ ,  $K_{\text{yz2}}$  – удельные капитальные вложения в сельскохозяйственную технику в базовом и проектном вариантах, тыс. руб.

### 2.9. Расчет эксплуатационных затрат и их экономии

Суммарные удельные эксплуатационные затраты при выполнении производственного процесса (S), определяемые как сумма эксплуатационных затрат (тыс. руб.) в расчете на единицу продукции (1 цили 1 т) или единицу площади возделывания (1 га), рассчитывают по формуле:

$$
S = S_{\rm sn} + S_{\rm cou} + S_{\rm ICM}(S_{\rm 3}) + S_{\rm TO} + S_{\rm a} + S_{\rm h} + S_{\rm np},
$$

где  $S_{30}$  – удельные затраты на оплату труда обслуживающего персонала, тыс. руб./га (ц, т);

 $S_{\text{cont}}$  – удельные затраты, связанные с отчислениями на социальные нужды, тыс. руб./га (ц, т);

 $S_{\text{ICM}}(S_3)$  - удельная стоимость горючего и смазочных материалов (электроэнергии), тыс. руб./га (ц, т);

 $S_{\text{TO}}$  – удельные затраты на ремонт и техническое обслуживание сельскохозяйственной техники, тыс. руб./га (ц, т);

 $S_a$  – удельные амортизационные отчисления на реновацию сельскохозяйственной техники, тыс. руб./га (ц, т);

 $S_h$  – удельные затраты на длительное хранение и страхование технических средств, тыс. руб./га (ц, т);

 $S_{np}$  – прочие прямые удельные затраты, тыс. руб./га (ц, т).

В зависимости от вида механизированной работы и применяемой сельскохозяйственной машины эксплуатационные затраты могут быть причислены к разряду как постоянных, так и переменных.

В состав переменных (пропорциональных) эксплуатационных затрат включаются:

а) заработная плата производственного персонала (трактористов-машинистов и обслуживающих работников);

б) налоги, сборы и отчисления в бюджет и внебюджетные фонды (единым платежом, объектом исчисления которых является фонд заработной платы);

<sup>в</sup>) стоимость электроэнергии, топлива <sup>и</sup> смазочных материалов на технологические цели;

<sup>г</sup>) затраты на поддержание сельскохозяйственной машины <sup>в</sup> работоспособном состоянии (ремонт, периодическое техническое обслуживание сельскохозяйственной машины);

<sup>д</sup>) прочие переменные (пропорциональные) затраты.

Удельные затраты на оплату труда обслуживающего персонала определяют по формуле:

$$
S_{\rm sn} = \frac{1}{W_{\rm q}} \cdot \sum n_i \cdot C_{\rm q, n_i} \cdot K_{\rm yB, n_i},
$$

где *ni* – количество обслуживающего персонала *i-*го разряда, чел.;

<sup>ч</sup>.п*<sup>i</sup> <sup>С</sup>* – часовая тарифная ставка оплаты труда обслуживающего персонала по *i-*му разряду, руб./ч;

ув.п*<sup>i</sup> <sup>К</sup>* – коэффициент увеличения тарифного заработка обслуживающего персонала до уровня фонда оплаты труда сельскохозяйственной организации (приложение 11).

Ставка тарифная часовая ( $\,C_{\rm u,n_{i}}^{}\,$ ) зависит от разряда выполняемой механизированной работы. Она может быть установлена расчетным путем. Для этого необходимо знать установленную правительством ставку 1-го разряда <sup>и</sup> тарифные коэффициенты Единой тарифной сетки. Порядок расчета тарифной ставки соответствующего разряда механизированной работы приведен <sup>в</sup> приложении 10.

Разряды выполняемых механизированных работ принимаются согласно «Справочнику по тарификации механизированных <sup>и</sup> ручных работ <sup>в</sup> сельском хозяйстве». В Республике Беларусь принята 8-разрядная сетка тарификации этих работ. Извлечение из указанного справочника приведено <sup>в</sup> приложении 9.

Коэффициент увеличения тарифного заработка ( $K_{_{\mathrm{ys},\mathrm{n}_i}}$ ) учитывает все виды надбавок, доплат, премий, компенсаций <sup>и</sup> индексаций, которые выплачиваются <sup>в</sup> соответствии <sup>с</sup> Положением об оплате труда <sup>в</sup> сельском хозяйстве, <sup>а</sup> также приходящиеся суммы выплат очередных отпускных. Примерные значения этого коэффициента по основным видам <sup>и</sup> группам сельскохозяйственных работ <sup>в</sup> земледелии <sup>и</sup> растениеводстве приведены <sup>в</sup> приложении 11.

В расчетно-пояснительной записке дипломной работы могут быть использованы часовые тарифные ставки <sup>и</sup> коэффициенты увеличения тарифного заработка <sup>в</sup> величинах, которые приняты <sup>в</sup> сельскохозяйственной организации, на примере которой выполняется работа.

Расчет удельных отчислений на социальные нужды проводится в соответствии <sup>с</sup> законодательными актами Республики Беларусь. Для сельскохозяйственных организаций размер обязательных отчислений единым платежом составляет 30 % фонда заработной платы. Следовательно:

$$
S_{\rm cou} = 0.3 \cdot S_{\rm sn}.
$$

Удельные затраты на горючее <sup>и</sup> смазочные материалы исчисляют, исходя из расхода топлива на единицу работы <sup>и</sup> комплексной цены 1 кг основного топлива:

$$
S_{\text{ICM}} = G \cdot \mathbf{H}_{\kappa},
$$

где *G* – удельный расход основного топлива на единицу работы (продукции);

 $II_{\kappa}$  – комплексная цена 1 кг основного топлива, которая учитывает расход смазочных материалов <sup>в</sup> соответствии с расходом основного топлива.

В сельском хозяйстве комплексная цена основного топлива примерно на 8 % выше цены приобретения основного топлива, т. е.

 $H = 1,08 \cdot H_0$ 

где Цо – цена приобретения основного топлива, руб./кг.

Удельные затраты на потребляемую электроэнергию:

$$
S_{\scriptscriptstyle{9}} = \vartheta_e \mathbf{I}_{\scriptscriptstyle{9}},
$$

где Э*е* – удельный расход энергии на единицу работы (продукции);

Цэ – действующий тариф на электроэнергию, руб./кВт·ч.

Удельные затраты на ремонт <sup>и</sup> техническое обслуживание сельскохозяйственной техники определяются по нормативам от балансовой или восстановительной стоимости по формуле:

$$
S_{\text{TO}} = \frac{1}{100 \cdot W_{\text{q}}} \cdot \sum \frac{\mathbf{b}_{\text{cm}_i} \cdot r_{\text{m}_i}}{T_{\text{r}_i}},
$$

где *r<sup>т</sup>* – норматив затрат на техническое обслуживание и ремонт технического средства, %.

Балансовая стоимость и годовая (сезонная) загрузка сельскохозяйственных машин могут быть установлены согласно данным, приведенным в приложении 4.

Нормативы затрат на ремонт и периодическое техническое обслуживание в расчетах могут быть приняты согласно приложению 13.

В состав прочих переменных затрат могут быть включены налоговые платежи и сборы, связанные <sup>с</sup> потреблением топлива и смазочных материалов, расходы на вспомогательные материалы, если они имеют место и величина их меняется в связи с изменением объемов механизированной работы, затраты на переоборудование машины и ее перебазировку и т. п.

В состав *постоянных* эксплуатационных затрат, которые не зависят от объемов производства механизированных работ, входят:

<sup>а</sup>) амортизационные отчисления на реновацию (восстановление) специализированной сельскохозяйственной машины;

б) затраты на страхование и длительное хранение сельскохозяйственной машины;

<sup>в</sup>) прочие постоянные затраты.

Основным элементом постоянных затрат являются амортизационные отчисления. В расчете на годовой объем производства работ сумму начислений амортизации (амортизационных отчислений) на реновацию (восстановление) сельскохозяйственной техники можно рассматривать как постоянную. При использовании в предпринимательской деятельности основных средств на протяжении срока полезного использования ( *Т*, лет) норму амортизации ( *а <sup>т</sup>*) <sup>в</sup> линейном (равномерном) способе начисления амортизации определяют по формулам:

<sup>а</sup>) <sup>в</sup> долях: ,

б) <sup>в</sup> процентах: *.*

$$
a_{m,\delta} = \frac{1}{T};
$$
  

$$
a_m = \frac{1}{T} \cdot 100.
$$

1

В этом случае амортизационные удельные отчисления на реновацию (восстановление) сельскохозяйственной техники определяют по формуле:

$$
S_{\rm a} = \frac{1}{100 \cdot W_{\rm u}} \cdot \sum \frac{B_{\rm cm_i} \cdot a_{m_i}}{T_{\rm r_i}},
$$

где *<sup>а</sup>*<sup>м</sup> – норма ежегодных амортизационных отчислений от балансовой (восстановительной) стоимости технических средств, участвующих в производственном процессе, %.

Срок полезного использования и нормы амортизационных отчислений для основных средств сельскохозяйственной техники приведены в приложении 12.

Удельные затраты на хранение и страхование сельскохозяйственной техники могут быть определены по комплексному нормативу среднегодовых затрат в процентах от балансовой стоимости машины, для чего можно использовать следующую формулу:

$$
S_h = \frac{1}{100 \cdot W_{\rm T}} \cdot \sum \frac{\mathbf{b}_{cm_i} \cdot h_{m_i}}{T_{\rm T_i}},
$$

где *<sup>h</sup> тi* – норматив затрат на страхование и хранение технических средств, %.

Значения этих нормативов приведены в приложении 13.

В прочие постоянные затраты могут быть включены налоги и местные сборы, которые прямо или косвенно относятся на производственные затраты по использованию сельскохозяйственной техники, но не зависят от интенсивности ее использования: плата за ежегодный технический осмотр, арендная плата, оплата информационно-консультационных и иных услуг и <sup>т</sup>. п. Эти затраты исчисляются в соответствии с нормативными документами и заключенными договорами.

В курсовой (дипломной) работе прочие удельные суммарные затраты (переменные и постоянные) могут быть приняты около 5–10 % от прямых эксплуатационных затрат, без амортизационных отчислений и отчислений на социальные нужды, или:

$$
S_{\rm np} = (0.05 - 0.10)(S_{\rm sn} + S_{\rm ICM} + S_{\rm TO} + S_h).
$$

Рассчитав все элементы (статьи) переменных и постоянных эксплуатационных затрат по базовому и проектируемому вариантам, проводят анализ полученных данных, для чего составляют табл. 2.4.

Таблица 2.4

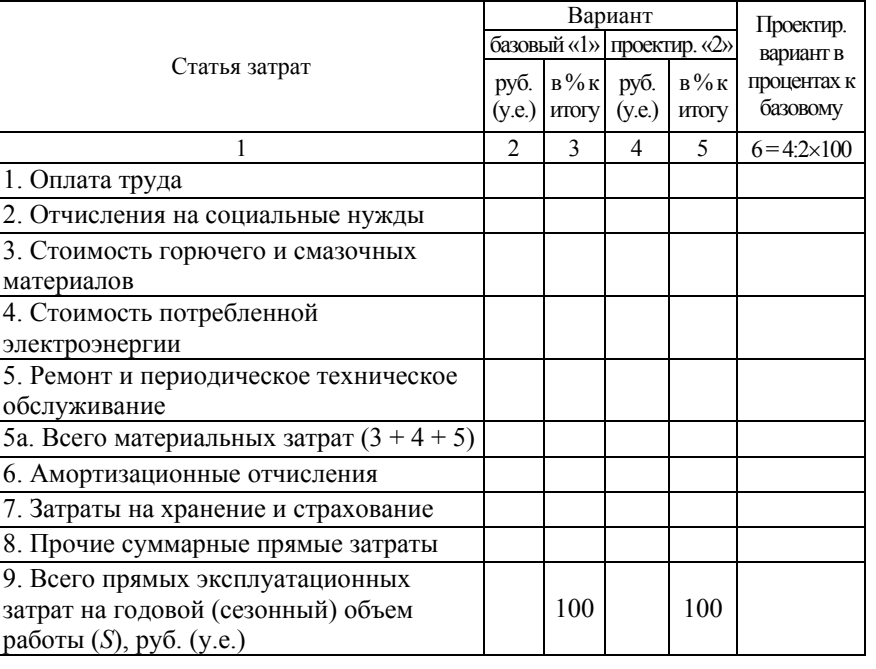

Состав и структура эксплуатационных затрат

По результатам табл. 2.3 исчисляют снижение эксплуатационных издержек, используя формулу:

$$
I_{u_3} = \left(\frac{S_2}{S_1} - 1\right) \cdot 100.
$$

Годовая экономия эксплуатационных затрат  $(\Theta_{33})$  рассматривается как снижение себестоимости механизированной работы. Она рассчитывается по формуле:

 $\Theta_{m} = (S_1 - S_2)W_{n2}.$ 

Экономию, вызванную лучшим качеством работы сельскохозяйственной машины (Эк), благодаря более совершенной ее конструкции, определяют по формуле:

$$
\Theta_{\kappa} = \Theta_{\kappa} + \Xi_{\mu} + P_{\kappa}
$$

где Э<sub>мз</sub> - экономия от снижения материальных затрат (семян, удобрений, средств защиты растений и т. п.);

Д<sub>»</sub> - дополнительный доход, полученный за счет сокрашения потерь и увеличения урожайности;

 $P_{K}$  – доход, полученный за счет повышения цены реализации более качественной продукции.

Все составляющие приведенной формулы выражают в денежных единицах (руб.), в расчете на годовую выработку машины.

Экономию от снижения материальных затрат рассчитывают по формуле:

$$
\mathbf{G}_{_{M3}} = (M_{_{31}} - M_{_{32}}) \cdot W_{_{r2}},
$$

где  $M_{31}$  и  $M_{32}$  – материальные затраты, в расчете на единицу работы (удельные материальные затраты), соответственно, в базовом и проектируемом вариантах, руб./ед. выработки.

Сумму удельных материальных затрат (М<sub>3</sub>) в базовом и проектируемом вариантах определяют по формуле:

$$
M_{_3}\!\!=\!\!M_{_p}\!\cdot\!U_{_{Mp}}\,,
$$

где  $M_p$  – удельный расход сырья, материалов и других материальных ценностей, кг/ед. выработки;

Ц<sub>мр</sub> - цена (себестоимость) израсходованных материальных ценностей, руб./кг.

Дополнительный доход за счет сокращения потерь и увеличения урожайности  $(\Pi_n)$  исчисляют по формуле:

$$
\text{H}_{\text{A}} = \Delta \text{Y} \cdot (\text{H-M}) \cdot W_{r2},
$$

где  $\Delta$ У - сокращение потерь, прирост продуктивности, урожайности. ц/ед. работы:

Ц - рыночная цена продукции, руб./ц;

И - затраты на уборку, транспортировку, доработку и хранение единицы дополнительной продукции, руб./ц.

Доход, полученный за счет повышения цены реализации более качественной продукции  $(P_{k})$ , будет равен:

$$
P_{\kappa} = (H_2 - H_1) \cdot W_{r2}
$$
,

где Ц, и Ц<sub>1</sub> - средняя цена реализации 1 ц продукции, соответственно, в проектируемом и базовом вариантах, руб./ц.

Среднегодовой экономический эффект в начальный период, в текущем году (Эг), составит сумму экономии эксплуатационных затрат (Э<sub>зз</sub>), которые при прочих равных условиях можно рассматривать как прирост прибыли, и экономии, вызванной лучшим качеством работы сельскохозяйственной машины  $(\theta_{\kappa})$ , тоже рассматриваемой как прирост прибыли, т. е.

$$
\Theta_{r} = \Theta_{33} + \Theta_{\kappa}.
$$

## 2.10. Расчет эффективности капитальных вложений (инвестиций) в приобретение сельскохозяйственной техники

В условиях рыночной экономики эффективность капитальных вложений (инвестиций) в приобретение технических средств опрелеляется системой следующих показателей:

1) годовой доход:

2) чистый дисконтированный доход;

3) коэффициент возврата инвестиций;

4) срок возврата инвестиций.

Годовой доход  $(I_r)$  рассчитывают по формуле:

$$
\mu_r = \partial_r + (U_{a2}W_{r2} - U_{a1}W_{r1}) - \Delta H
$$

где  $\Delta H$  - налоги, уплачиваемые из прибыли от реализации дополнительно полученной продукции.

Если в структуре реализации сельскохозяйственная продукция, товары, работы и услуги составляют более 70 %, то сумма налога может быть принята в размере 1 % от выручки, т.е.

$$
\Delta H = 0.01 Q_{np} H_{np}
$$

Чистый дисконтированный доход (ЧДД) определяют по формуле:

$$
\mathbf{V}\mathbf{A}\mathbf{A} = \mathbf{A}_{\mathbf{r}} \cdot \mathbf{\alpha}_{\mathbf{r}} - \mathbf{K}_{\mathbf{r}},
$$

где  $\alpha_T$  – коэффициент приведения во времени к началу расчетного периода;

 $K_{\rm n}$  – величина капитальных вложений (инвестиций), тыс. руб. Коэффициент приведения  $\alpha_T$  рассчитывают по формуле:

$$
\alpha_T = \frac{\left(1 + E\right)^T - 1}{E \cdot \left(1 + E\right)^T},
$$

где  $E$  – банковская ставка за долгосрочный кредит;

 $T$  - средний амортизационный срок службы технических средств, лет.

Средний амортизационный срок службы технических средств можно определить по формуле:

$$
T=\frac{100}{a_m},
$$

где  $a_m$  – годовая норма амортизации технического средства, %.

 $T$  - средний амортизационный срок службы технических средств, лет.

Коэффициент возврата капитальных вложений (инвестиций) определяют по формуле:

$$
P_{\rm B} = \frac{A_{\rm r}}{K_{\rm A}} - E.
$$

Окончание табл 2.5

Срок возврата капитальных вложений (инвестиций) исчисляют по формуле:

$$
T_{\rm B} = \frac{\lg(1 + E/P_{\rm B})}{\lg(1 + E)}.
$$

В случае, если предлагаемое техническое решение рассчитано не на экономический, а социальный эффект (безопасность труда, условия производства и т. д.), вышеприведенные показатели используются для расчета социального экономического эффекта.

### 2.11. Оформление и анализ результатов расчета

По завершении расчетов студент должен свести полученные данные в табл. 2.5, с анализом основных технико-экономических показателей путем сравнения обоих вариантов. На основании анализа необходимо сделать выводы о целесообразности предлагаемого проекта и об экономической эффективности конструкторской разработки.

Таблица 2.5

#### Показатели сравнительной экономической эффективности средств механизации

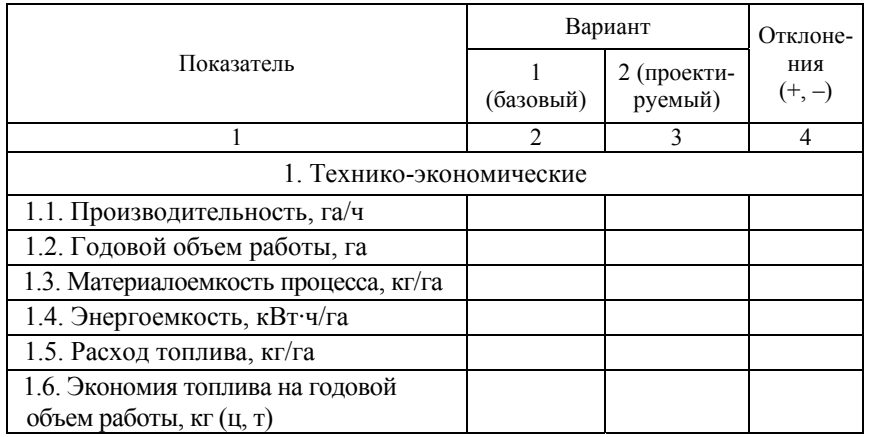

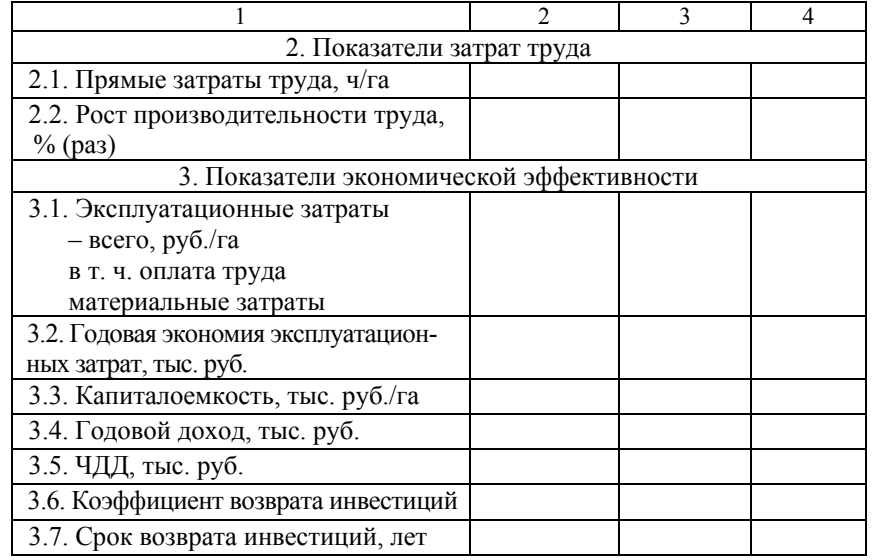

На основании экономического анализа в Заключении лается обобщенный вывод об эффективности использования в сельскохозяйственном производстве новой предлагаемой техники, с указанием основных технико-экономических показателей.

Иллюстрация технико-экономических показателей на зашите проекта осуществляется на листе формата А-1 в соответствии с требованиями по оформлению графической части. Она может быть:

а) в форме таблицы, аналогичной табл. 2.5;

б) в виде графиков и диаграмм (столбиковых, линейных, секторных).

Столбиковая диаграмма изображает экономические показатели в форме прямоугольников-столбиков, у которых равные по величине основания, а высота этих столбиков в соответствии с принятым масштабом пропорциональна величине экономического показателя.

Диаграмма секторная - это разновидность структурной диаграммы. Она строится путем разделения круга определенного диаметра на секторы пропорционально удельному весу частей в целом. При этом 1% соответствует угол в 3.6°.

Линейным графиком могут быть изображены показатели лисконтированного чистого дохода по годам полезного использования сельскохозяйственной машины

# 3. ЭКОНОМИЧЕСКОЕ ОБОСНОВАНИЕ ИНТЕНСИВНОЙ ТЕХНОЛОГИИ ПРОИЗВОДСТВА ПРОДУКЦИИ РАСТЕНИЕВОДСТВА

## 3.1. Интенсивные, ресурсосберегающие технологии в растениеводстве

Технология производства - это совокупность последовательных технологических процессов (производственных операций), обеспечивающих производство конечной продукции (растениеводства), а также научное описание последовательности их выполнения и определенных качественных характеристик.

Основным направлением развития земледелия и растениеводства на современном этапе должно стать внедрение машинных интенсивных. ресурсосберегающих технологий, которые предусматривают:

а) использование высококачественного семенного материала (перспективных сортов и сортов высоких репродукций);

б) выбор наилучшего предшественника;

в) применение эффективных доз всех видов удобрений, с учетом сроков и способов их внесения;

г) применение эффективных и безопасных средств защиты растений, позволяющих получать экологически чистую продукцию;

д) использование эффективных, высокопроизводительных энергосберегающих средств механизации производственных процессов;

е) обоснованный уровень трудовых, материально-технических и финансовых ресурсов, их высокую окупаемость получаемой продукцией.

Такие технологии позволяют наиболее полно использовать биологический потенциал растений, осуществляя выполнение производственных процессов с минимизацией трудовых, материальных, энергетических и финансовых ресурсов, без ущерба для получения запрограммированных объемов продукции.

Экономическая эффективность новых технологий в земледелии и растениеводстве определяется с предпринимательской (коммерческой) точки зрения, с учетом того, что получит непосредственно потребитель, применяя новую технологию. Для потребителя внедрение интенсивной, ресурсосберегающей технологии должно, как правило, обеспечить высокую эффективность производства сельскохозяйственной продукции на основе увеличения объемов ее производства, снижения себестоимости и улучшения качества.

Конечными результатами внедрения новой технологии являются получение дополнительной прибыли и более высокая рентабельность производства. Поэтому основным показателем, критерием оценки и выбора варианта технологии является максимум прибыли, которую можно получить за счет ее применения.

Исходя из поставленной задачи внедрения новой технологии, применяют и другие (дополнительные) оценочные показатели: снижение трудовых затрат и условное высвобождение рабочей силы, повышение производительности труда, снижение энергетических и материально-денежных затрат, прирост объемов производства продукции на основе увеличения урожайности и др.

## 3.2. Содержание технологической карты

Основным нормативным документом, в котором отражают весь комплекс технологических работ, связанных с производством отдельного вида продукции, и рассчитывают необходимые для этого трудовые и материально-денежные затраты, является технологическая карта. Ее составляют для каждой культуры на период от подготовки почвы и посева до уборки урожая, включая работы прошлого (зяблевая вспашка, посев озимых культур и т. д.) и текущего годов.

Технологическая карта имеет вид таблицы, которая в общем виде состоит из следующих частей:

- а) вводная (заглавная);
- б) технологическая:
- в) техническая:
- г) экономическая;
- д) итоговая.

Во вводной (заглавной) части указывают наименование возделываемой культуры, сорт, предшественник, площадь посева, нормативную урожайность основной и побочной (сопряженной) продукции, нормы высева семян, внесение удобрений и средств защиты растений, их виды и периоды внесения.

В технологической части в хронологическом порядке указывают все производственные операции и работы, в соответствии с требованиями технологии и агротехники, их качественные характеристики и сроки проведения.

В технической части для каждой производственной операции выбирают наиболее эффективные и высокопроизводительные машинно-тракторные агрегаты и специализированные сельскохозяйственные машины.

Экономическая часть включает принятые нормы и нормативы (нормы выработки или производительности, расход топлива, уровень оплаты труда и т. п.). Она содержит также расчеты и полученные на их основе эксплуатационные затраты (оплата труда, стоимость топлива и смазочных материалов, амортизационные отчисления, затраты на ремонт и периодическое техническое обслуживание, хранение и страхование технических средств и т. п.).

Итоговая часть состоит из расчетов трудоемкости, общих и удельных производственных затрат, определения себестоимости и точки безубыточности производства продукции.

Технологическая карта возделывания и уборки сельскохозяйственной культуры разрабатывается, как правило, в виде таблицы, которая имеет строки (размешаются внизу таблицы) и графы (размещаются справа).

С целью сопоставимости результативных показателей одновременно разрабатываются базовая и новая технологии. В качестве базовой используют технологию возделывания и уборки культуры, которая применяется в сельскохозяйственной организации, с набором имеющихся в наличии технических средств. При этом должна быть принята одинаковая методика расчетов.

Лля разработки технологической карты потребуется большое количество информации о возделываемой культуре, агротехнических требованиях ее возделывания по интенсивной технологии, факторах, образующих урожай, производственных технологических процессах и операциях, связанных с подготовкой почвы, внесением удобрений, посевом, уходом за посевами, уборкой урожая. Надо подобрать высокоэффективную технику для их выполнения. Немаловажно обосновать соответствующие нормы и нормативы, цены и тарифы.

Разработку технологической карты начинают со сбора информации по всем аспектам и направлениям содержания базовой и новой технологий. Эту информацию можно взять из различных источников: учебников и учебных пособий, опубликованных рекомендаций и материалов апробаций новой технологии, технических паспортов и каталогов, опубликованных норм и нормативов, цен и тарифов. статистических данных и материалов передовых сельскохозяйственных предприятий, фактических показателей хозяйства, других источников.

Из двух и более источников по одному и тому же вопросу можно получить противоречивую информацию. Изучив источники, надо проанализировать факты и решить, какому из них доверять, какую информацию положить в основу разработки.

### 3.3. Разработка технологической карты

Отправными пунктами при разработке технологической карты являются обоснование уровня урожайности возделываемой культуры и правильный учет влияющих на нее факторов, в основном - доз внесения минеральных и органических удобрений, средств защиты растений. Эти данные во многом определяют производственные затраты, они выносятся в заглавную часть технологической карты.

Для обоснования уровня урожайности используют данные о нормативной окупаемости минеральных и органических удобрений, прибавке урожая от агротехнических мероприятий. В перечне производственных технологических операций в хронологической последовательности указываются все работы, в соответствии с требованиями агротехники, приводятся качественные характеристики их проведения. При обосновании уровня урожайности учитывают также прибавку урожая от агротехнических мероприятий.

Формула для расчета прогнозируемого урожая  $(Y_n)$ , в зависимости от доз внесения минеральных и органических удобрений, имеет вид:

$$
V_{\text{n}} = 0.01 \cdot [(b \times I_{\text{G}}) + (A_{NPK} \times O_{NPK}) + (A_{\text{oy}} \times O_{\text{oy}})],
$$

где Уп – прогнозируемая урожайность, ц/га;

Б – балл пашни;

 $H_6$  – цена балла пашни, кг (корм. ед.);

 $(b \times H_6)$  – урожай, обусловленный потенциальным плодородием почв, кг/га;

Д*NPK* – доза минеральных удобрений в действующем веществе, кг/га;

О*NPK* – нормативная оплата минеральных удобрений, кг (корм. ед.) на 1 кг NPK;

(*ДNPK<sup>×</sup> ОNPK*) – прибавка урожая за счет действия минеральных удобрений, кг/га;

Доу – доза органических удобрений, <sup>т</sup>/га;

Ооу – нормативная оплата органических удобрений урожаем, кг (корм. ед.) на 1 т;

 $(\Pi_{\text{ov}} \times O_{\text{ov}})$  – прибавка урожая за счет органических удобрений, кг/га;

0,01 – коэффициент перевода кг в ц.

Цена балла плодородия почв Беларуси (урожайность культур без удобрений) приведена в приложении 14, <sup>а</sup> средние значения окупаемости удобрений прибавкой урожая сельскохозяйственных культур – в приложении 15. При установлении уровня интенсификации основных сельскохозяйственных культур следует учитывать данные приложения 16.

Форма технологической карты приведена в табл. 3.1.

Графа 1 – шифр работ по порядку.

Графа 2 – наименование и качественные характеристики работы, в перечне производственных технологических операций в хронологической последовательности указываются все работы в соответствии <sup>с</sup> требованиями агротехники, приводятся качественные характеристики их проведения. Например, «Почвообработка». Для составления перечня операций пользуются перспективными технологическими картами возделывания сельскохозяйственных культур. При этом выделяют 4 периода производства работ:

1 – подготовка почвы и внесение удобрений;

2 – подготовка семян к посеву и посев (посадка);

3 – уход за посевами (посадками);

4 — уборка урожая.

Графа 3 – единица измерения, используется в зависимости от того, <sup>в</sup> чем измеряется объем выполняемой операции ( <sup>т</sup>, га, ткм).

Графа 4 – объем работ, определяется по каждой технологической операции исходя из площади возделывания культуры (как правило, 100 га), планируемых норм высева семян, норм внесения органических и минеральных удобрений, средств защиты растений, сбора основной и побочной (сопряженной) продукции, расстояния транспортировки грузов.

Графа 5 – календарный срок выполнения работ, определяется многолетней практикой возделывания культуры в хозяйстве, <sup>с</sup> ежегодной корректировкой начала выполнения основных операций агрономом.

Графа 6 – количество рабочих дней  $(\varLambda_{p})$ , определяется по формуле:

$$
\mathcal{A}_{p} = \mathcal{A}_{\kappa} K_{\tau r} K_{\mu \mu},
$$

где Дк — календарный срок выполнения работ, дней;

*К*<sub>т</sub> — коэффициент технической готовности агрегата;

*К*им — коэффициент использования времени по метеоусловиям.

При  $K_{\text{HM}} \leq 0.8$   $K_{\text{TT}} = 1.0$ , а при  $K_{\text{HM}} > 0.8$   $K_{\text{TT}} = 0.95$ .

Количество рабочих дней ( Др), необходимых для выполнения отдельных технологических операций, должно находиться в пределах, установленных научными исследованиями и производственным опытом проведения агротехнических работ, т. е.  $\mathcal{A}_\texttt{p}\leq \mathcal{A}_\texttt{p.outr}}$ , где Др.опт — оптимальный срок работы.

Рекомендуемая продолжительность проведения сельскохозяйственных работ приведена в приложении 17.

Графа 7 — продолжительность рабочего дня, принимается согласно режиму, установленному в хозяйстве. При продолжительности смены ( *Т*см) 7 <sup>ч</sup> (при работе <sup>с</sup> ядохимикатами — не более 6 <sup>ч</sup>) продолжительность рабочего дня  $T<sub>o</sub>$  составит 7; 10,5; 14 и 21 ч, а коэффициент сменности  $K_{cm}$  будет соответственно 1; 1,5; 2 и 3, т. е.:

 $K_{\infty} = T_{\pi}/T_{\infty}$ .

Продолжительность рабочего дня вспомогательного агрегата (погрузчика, заправщика и <sup>т</sup>. <sup>п</sup>.) устанавливается, исходя из продолжительности рабочего дня основного агрегата.

Технологическая карта возделывания и уборки сельскохозяйственных культур (картофеля)

Площадь возделывания, га 60 Предшественник *озимая рожь* . Норма высева семян, кг/га 3500 Урожайность продукции, ц/га 300 основной 300 .

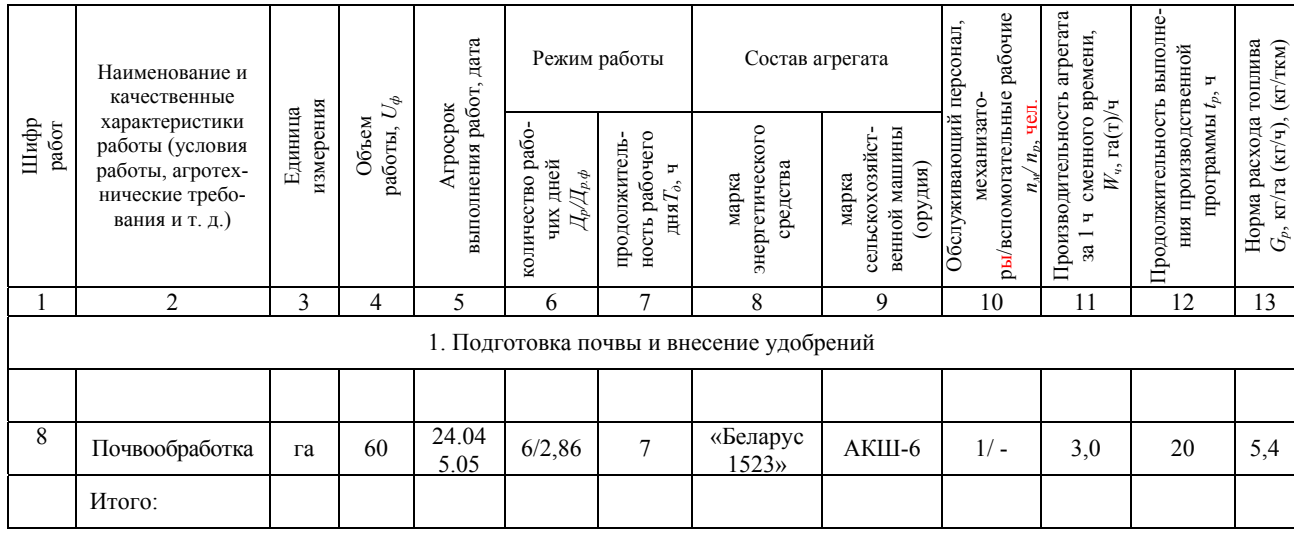

*Продолжение табл. 3.1* 

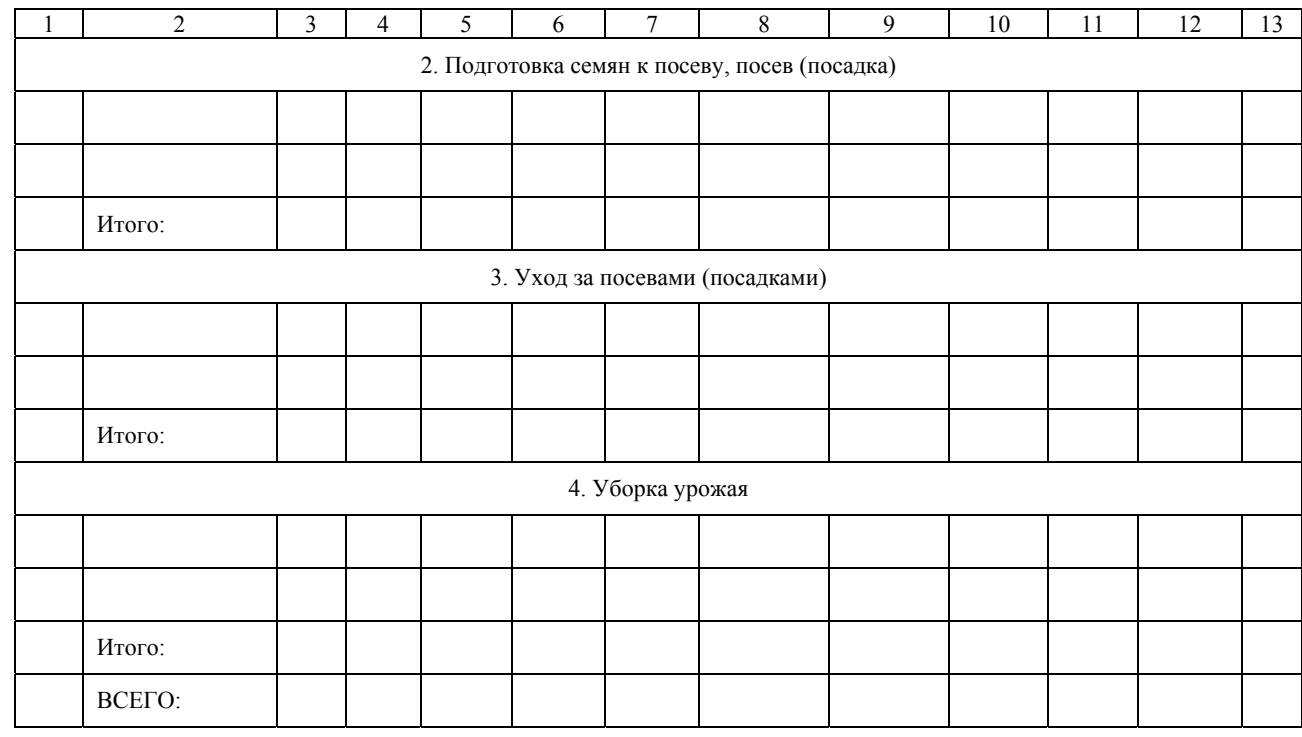

43

 $\ddot{4}$ 

## Окончание табл. 3.1

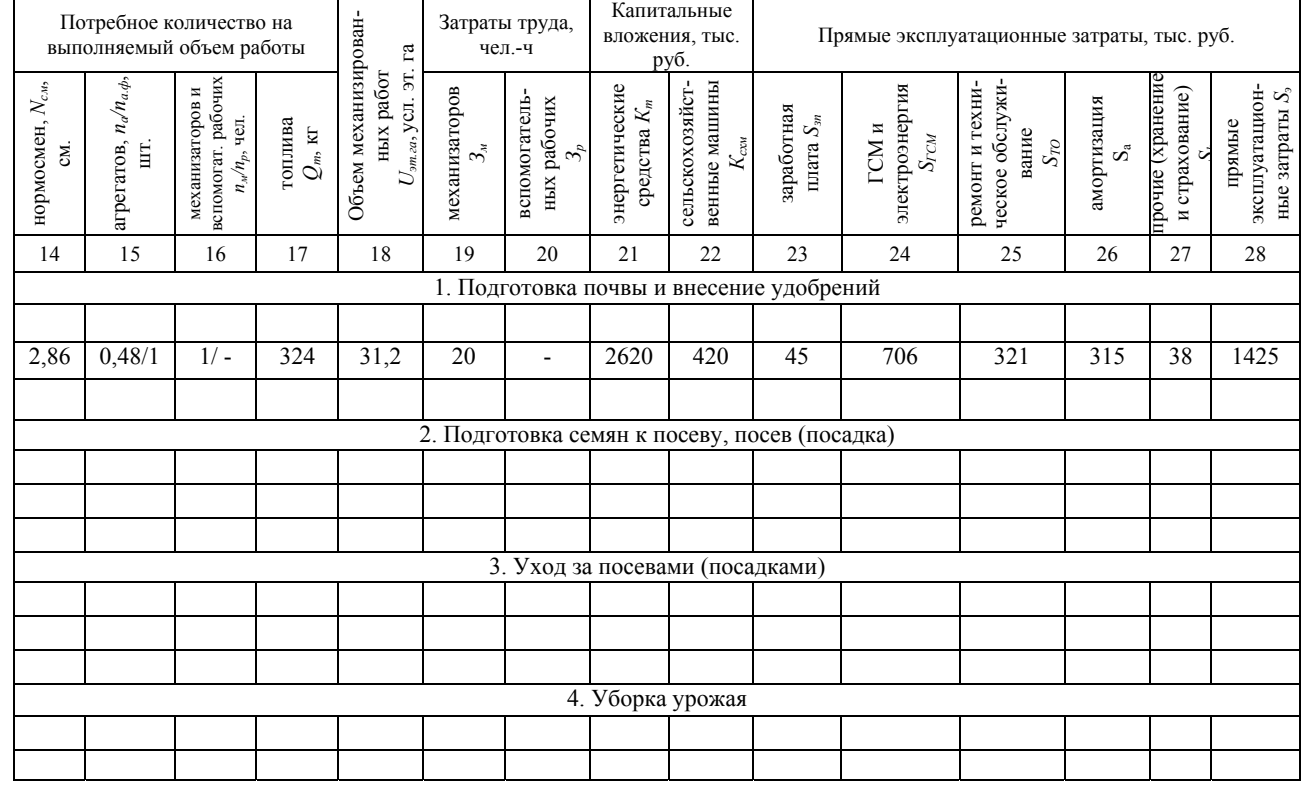

Графы 8, 9 - состав агрегата (энергетическое средство и сельскохозяйственные машины и орудия), включают машины, имеющиеся в хозяйстве, или те, которые можно получить на планируемое время в других организациях. Предпочтение отдают производительным агрегатам, обеспечивающим высокое качество работ и минимальные затраты труда и средств на выполнение механизированных работ.

При выборе состава машинно-тракторных агрегатов учитывают размер полей, объем работ, рельеф местности, длину гона. Технологические операции желательно выполнять наименьшим количеством машин разных типов и конструкций, что позволит улучшить их техническое обслуживание, ремонт и подбор кадров механизаторов.

Графа 10 - обслуживающий персонал, определяется сложностью технологических операций, нормами выработки и нормами обслуживания машинно-тракторного агрегата и необходимостью его нормальной и непрерывной работы для каждого вида работы (в числителе - трактористов-машинистов, в знаменателе - вспомогательных работников).

Графа 11 - производительность за 1 ч сменного времени, принимают по данным норм выработки, утвержденным и используемым в сельскохозяйственном предприятии, или по типовым нормам, скорректированным с учетом материалов паспортизации полей хозяйства, либо рассчитывают по существующим зависимостям.

Графа 12 - количество часов выполнения производственной операции (продолжительность работы  $t_n$ ), определяют делением объема работы (графа 4) на производительность за 1 ч сменного времени (графа 11), т. е. графа 12 = графе 4, деленной на графу 11.

Графа 13 – удельный расход топлива  $(G_n)$  на выполнение производственной операции, принимают по нормам, утвержденным и используемым в сельскохозяйственной организации, или по типовым нормам, скорректированным с учетом материалов паспортизации полей хозяйства, либо рассчитывают по имеющимся зависимостям.

Графа 14 - количество нормосмен ( $N_{\text{cm}}$ ), требуемое для выполнения производственной операции, определяется делением объема работы  $(U_{\phi})$  в физическом измерении (графа 4) на часовую норму выработки  $(W_{\rm y})$  для рассматриваемой работы в хозяйстве и продолжительность смены  $(T_{cm})$ , т. е.

$$
N_{\rm cm} = \frac{U_{\rm \varphi}}{W_{\rm \varphi} T_{\rm cm}};
$$

Графа 15 – требуемое количество агрегатов  $(n_a)$  на выполняемый объем работы, при расчете поточных (взаимоувязанных) работ определяется, прежде всего, для основной сельскохозяйственной операции (например, на выполняемый объем работы при посеве зерновых культур агрегатом «Беларус-1221» + СПУ-6):

$$
n_a = \frac{U_{\Phi}}{W_{\rm u} A_{\rm p. our} K_{\rm cm} T_{\rm cm}},
$$

где Д<sub>р.опт</sub> — продолжительность выполнения технологической операции, соответствующей оптимальным агротехническим срокам проведения работ, дни;

 $K_{\text{cm}}$  — коэффициент сменности или коэффициент выполнения сменной нормы выработки за рабочий день (при односменной работе).

Количество агрегатов округляют до большего целого числа  $n_{a,b}$ . При необходимости корректируется число рабочих дней:

$$
\mathcal{A}_{\mathbf{p}.\Phi} = \frac{U_{\Phi}}{n_{\mathbf{a}.\Phi}W_{\mathbf{q}}K_{\mathbf{c}.\mathbf{w}}T_{\mathbf{c}.\mathbf{w}}}.
$$

После корректировки в графе 6 записывается дробь Д<sub>р</sub>/Д<sub>р.ф</sub>.

Если на выполнении работы заняты агрегаты  $n_{a,b}$  с разной производительностью  $(W_{u,i})$ , то при перераспределении объем работ для каждого из рассматриваемых агрегатов ( $U$ <sub>ф.</sub>) может быть определен как:

$$
U_{\varphi_i} = n_{\mathbf{a},\varphi_i} \Pi_{\mathbf{p},\varphi} W_{\mathbf{q}_i} T_{\mathbf{c}\mathbf{M}} K_{\mathbf{c}\mathbf{M},\varphi},
$$

где  $K_{\text{cm},\phi} = T_{\pi,\phi}/T_{\text{cm}}$  — фактический коэффициент сменности.

В соответствии с установленным режимом для основной операции уточняется фактическая сменная  $(W_{\text{cnd}(B)})$  и часовая  $(W_{\text{q},\phi(B)})$ производительность агрегатов, задействованных на вспомогательных операциях:

$$
W_{\text{cm},\phi(\text{b})} = \frac{U_{\phi(\text{b})}}{\sqrt{A_{\text{p},\phi}n_{\text{a},\phi(\text{b})}}K_{\text{cm},\phi}};
$$

$$
W_{\mathbf{q},\phi(\mathbf{B})} = \frac{U_{\phi(\mathbf{B})}}{\prod_{\mathbf{p},\phi} n_{\mathbf{a},\phi(\mathbf{B})}} K_{\mathbf{c}\mathbf{M},\phi} T_{\mathbf{c}\mathbf{M}}},
$$

где  $U_{\phi(\mathbf{B})}$  — объем работы на вспомогательной операции;

 $n_{a,b(n)}$  — целое количество вспомогательных агрегатов, уточненное после предварительных расчетов;

 $\prod_{p,\phi}$ ,  $K_{cm,\phi}$  — величины, принимаемые по расчетам для основного агрегата.

Графа 16 — потребное количество механизаторов  $n<sub>w</sub>$  и вспомогательных рабочих  $n_p$ , занятых на выполнении операции, определяется, исходя из количества механизаторов  $n_{\text{M}_{\text{M}_{\text{c}}}}$  и вспомогательных рабочих  $n_{\rm n}$  для обслуживания одного агрегата и задействованного количества агрегатов  $n_{a,b}$ , по формулам:

$$
n_{\rm M}=\sum n_{{\rm a},\varphi_i}K_{{\rm c}_{\rm M},\varphi}n_{{\rm M}_i},
$$

$$
n_{\rm p} = \sum n_{{\rm a}.{\rm b}_i} K_{{\rm c} {\rm m}.{\rm b}} n_{\rm p_i}
$$

Графа 17 - потребное количество топлива при выполнении технологической операции ( $Q_m$ , кг), рассчитывают как произведение нормы расхода топлива ( $G_p$ , кг/га) на единицу механизированной работы (графа 13) на объем механизированных работ (графа 4), т. е. (графа 17) = (графа 13) (графу 4), или как произведение нормы расхода топлива за 1 ч работы ( $G_{\nu}$ , кг/ч) на время работы машины ( $t_{\rm p}$ , графа 12):  $Q_{n} = G_{n}U_{n}$ 

$$
Q_m = G_{\rm q} t_{\rm p}.
$$

Для выполнения работ машинами и механизмами с электродвигателями в технологической карте может определяться потребность в электроэнергии  $(N_{\text{kBry}}, \text{kBry})$ .

Графа 18 - объем механизированных работ в условных эталонных гектарах ( $U_{\text{at}}$ ), по каждой производственной операции, на выполнение которой задействован в качестве энергетического средства трактор *і*-ой марки, находят по формуле:

$$
U_{\text{tr,ra}_j}=W_{\text{q}_{{\text{tr}_i}}}t_{{\text{p}_j}},
$$

где  $W_{\text{max}}$  – часовая эталонная выработка трактора *i*-ой марки в эталонных условиях, усл. эт. га;

 $t_{p_i}$  – количество часов работы МТА на *j*-ой производственной операции (графа 12), ч.

Графы 19, 20 - затраты труда на весь объем работы для механизаторов (графа 19) и вспомогательных рабочих (графа 20), определяется путем умножения количества обслуживающего персонала механизаторов и вспомогательных рабочих (графа 10) — на продолжительность  $(t_n)$  работы при выполнении производственной операции (графа 12).

Графы 21, 22 - затраты на основные средства при выполнении производственной операции, рассчитывают раздельно для энергетического средства и сельскохозяйственной машины.

Затраты на *і*-ое энергетическое средство (графа 21), при выполнении *j*-ой производственной операции ( $K_{m_i}$ ), определяют по формуле:

$$
K_{m_j} = \frac{\mathbf{S}_{m_i} t_{\mathbf{p}_j}}{T_{\mathbf{r},mi}},
$$

а для сельскохозяйственной машины  $\,K_{\text{c x} \text{m} \text{ j}} \,$  (графа 22) —

$$
K_{\text{c}_{\text{XM}_j}} = \frac{B_{\text{c}_{\text{XM}_i}t_{\text{p}_j}}}{T_{\text{r.c}_{\text{XM}_i}}},
$$

где Б<sub>m,</sub>, Б<sub>схм,</sub> — балансовая (восстановительная) стоимость, соответственно, трактора и сельскохозяйственной машины, тыс. руб.;

 $t_{\rm p_{\it j}}$  — продолжительность выполнения *j*-ой работы, ч;

 $T_{\text{r.m}_i}$ ,  $T_{\text{r.cxM}_i}$  — годовая (сезонная) загрузка, соответственно, трактора и сельскохозяйственной машины, ч.

Графа 23 — затраты на оплату труда обслуживающего персонала, механизаторов и вспомогательных рабочих ( *S*зп, тыс. руб.), на выполнение производственной операции, определяют по формуле:

$$
S_{\rm 3ii} = \sum {\bf 3}_{{\rm M}_i} C_{{\rm u}, {\rm M}_i} K_{{\rm y}_{\rm B, {\rm M}_i}} + \sum {\bf 3}_{{\rm p}_i} C_{{\rm u}, {\rm p}_i} K_{{\rm y}_{\rm B, {\rm p}_i}},
$$

где З<sub>м</sub>, З<sub>р,</sub> — затраты труда персонала *i*-го разряда, соответственно, механизаторов (графа 19) и вспомогательных рабочих (графа 20);

 $C_{\text{q}_{\cdot,\text{M}_i}},$   $C_{\text{q}_{\cdot,\text{D}_i}}$  — часовые тарифные ставки обслуживающего персонала *i-*го разряда, соответственно, механизаторов и вспомогательных рабочих, тыс. руб./ ч;

 $K_{\text{ys.}\text{M}_i},\,K_{\text{ys.}\text{p}_i}$  — коэффициенты увеличения тарифного заработка обслуживающего персонала *i*-го разряда, соответственно, механизаторов и вспомогательных рабочих.

Графа 24 — прямые эксплуатационные затраты на топливо, смазочные материалы (ГСМ) <sup>и</sup> электроэнергию, необходимые для выполнения производственной операции.

Затраты на ГСМ (S<sub>ГСМ</sub>, тыс. руб.) рассчитываются по формуле:

$$
S_{\text{ICM}} = \mathbb{I}_{\text{K}}\mathcal{Q}_m,
$$

где  $II_{k}$  — комплексная цена топлива, тыс. руб./кг;

 $\mathcal{Q}_{{\scriptscriptstyle m}}$  — расход основного топлива при выполнении производственной операции, кг.

Комплексная цена учитывает расход всех смазочных материалов пропорционально расходу основного топлива и принимается в размере на 8-10 % выше цены его приобретения.

Затраты на электроэнергию (S<sub>кВт·ч</sub>, тыс. руб.), необходимую для выполнения производственной операции, рассчитываются по формуле:

$$
S_{\kappa B\mathbf{T}^{\text{-}q}} = N_{\kappa B\mathbf{T}} t_{\mathbf{p}} \mathbf{H}_{\mathbf{p}} ,
$$

где  $N_{\kappa B\tau}$  — мощность, потребляемая электродвигателями, которые установлены в качестве энергетического средства, при выполнении производственной операции, кВт;

Цэл — тариф оплаты за 1 кВт·<sup>ч</sup> для производственных целей в сельском хозяйстве, тыс. руб.

Графа 25 — прямые эксплуатационные затраты на техническое обслуживание и ремонт сельскохозяйственной техники ( *S*TO, тыс. руб.), необходимые для выполнения производственной операции, находят по формуле:

$$
S_{\text{TO}} = \frac{K_m r_m}{100} + \frac{K_{\text{cxm}} r_{\text{cxm}}}{100},
$$

где  $K_{_m}, K_{_{\textrm{\tiny{CXM}}}}$  — затраты на основные средства, соответственно, для энергетического средства и сельскохозяйственной машины, тыс. руб. (графы 21 <sup>и</sup> 22);

 $r_m, r_{\text{c}x}$  — норматив затрат на техническое обслуживание и ремонт *i*-ой машины, соответственно, энергетического средства и сельскохозяйственной машины, %.

Графа 26 — амортизационные отчисления на реновацию основных средств ( *S<sup>а</sup>*, тыс. руб.), приходящиеся на объем выполненной производственной операции, рассчитывают по формуле:

$$
S_{\rm a} = \frac{K_{m}a_{m}}{100} + \frac{K_{\rm cxM}a_{\rm cxM}}{100},
$$

где  $a_{m}$ ,  $a_{\text{cxx}}$  — норма ежегодных амортизационных отчислений от затрат на основные средства, соответственно, на энергетическое средство и сельскохозяйственную машину, %.

Графа 27 — затраты на страхование и хранение сельскохозяйственной техники ( *Sh*, тыс. руб.), приходящиеся на объем выполненной производственной операции, определяют по формуле:

$$
S_{\rm h} = \frac{K_m h_m}{100} + \frac{K_{\rm cxM} h_{\rm cxM}}{100},
$$

где  $h_{\scriptscriptstyle m}$ ,  $h_{\scriptscriptstyle \rm ext}$  — норматив затрат на страхование и хранение, соответственно, энергетического средства и сельскохозяйственной машины, %.

Графа 28 — сумма прямых эксплуатационных затрат при выполнении *j*-ой производственной операции ( *Sj*, тыс. руб.), находят путем суммирования граф 23–27 технологической карты, что соответствует формуле:

$$
S_j = S_{\text{sn}_j} + S_{\text{TCM}_j} + S_{\text{TO}_j} + S_{a_j} + S_{h_j}.
$$

Эксплуатационные затраты по технологической карте ( *S*<sup>э</sup>*.*т.<sup>к</sup>) для выполнения всех производственных операций получим, если просуммируем полученные данные по графе 28 («Всего» по графе 28), т. е.

$$
S_{_{\rm 9.T.K}}=\sum S_j.
$$

Эксплуатационные затраты ( *S*э), связанные <sup>с</sup> использованием сельскохозяйственной техники, можно найти, если к эксплуатационным затратам S<sub>э.т.к</sub> добавить отчисления на социальные нужды и прочие прямые затраты.

Отчисления на социальные нужды составляют 30 % от оплаты труда трактористов-машинистов и вспомогательных работников («Всего» по графе 23):

$$
S_{\rm{con}}=0,30\sum S_{\rm{sn}_j}.
$$

В состав прочих прямых затрат могут быть включены налоги и местные сборы, налоговые платежи и сборы, связанные <sup>с</sup> потреблением топлива и смазочных материалов, затраты на перебазировку, ежегодный технический осмотр и пр., что составляет порядка 5– 10 % прямых эксплуатационных затрат («Всего» по графе 28) без амортизационных отчислений («Всего» по графе 26), или:

Таким образом, эксплуатационные затраты, связанные <sup>с</sup> использованием сельскохозяйственной техники ( *S*э), составят:

$$
S_{\rm b} = S_{\rm b.m.} + S_{\rm cou} + S_{\rm b.m.}
$$

#### **3.4. Расчет ресурсосберегающих показателей**

Затраты труда на единицу продукции и площадь возделывания сельскохозяйственной культуры (работы), или *трудоемкость* продукции (работы), определяются по формулам:

$$
t_{\rm n} = \frac{T_{\Phi}}{Q_{\rm n}}, \qquad t_{\rm p} = \frac{T_{\Phi}}{F},
$$

где *<sup>t</sup>*<sup>п</sup>, *t*р — соответственно трудоемкость продукции и работы, <sup>ч</sup>/т ( <sup>ч</sup>/га);

*<sup>Т</sup>*<sup>ф</sup> — суммарные фактические затраты рабочего времени по технологической карте, ч;

*Q*п — валовая продукция, <sup>ц</sup> ( <sup>т</sup>);

*F* — площадь возделывания сельскохозяйственной культуры, га.

В расчетах под валовой продукцией, <sup>в</sup> зависимости от характера ее использования, следует понимать продукцию *основную или условную* (основную и сопряженную, основную <sup>с</sup> сопряженной и побочной).

Производительность труда характеризует количество произведенной продукции (работы) <sup>в</sup> единицу времени и определяется по формулам:

$$
\Pi_{\tau,\mathbf{n}} = \frac{Q_{\mathbf{n}}}{T_{\phi}}, \qquad \Pi_{\tau,\mathbf{p}} = \frac{F}{T_{\phi}},
$$

или

$$
\Pi_{\tau,\pi} = \frac{1}{t_{\pi}}, \qquad \Pi_{\tau,p} = \frac{1}{t_{p}},
$$

где  $\Pi_{\textrm{\tiny T,II}},\,\Pi_{\textrm{\tiny T,p}}$  – производительность труда, соответственно, при производстве продукции и выполнении работы, <sup>т</sup>/ч (га/ч).

Рост производительности труда:

$$
P_{n.r} = (\frac{\Pi_{r2}}{\Pi_{r1}} - 1) \cdot 100,
$$

где Р<sub>пт</sub> – рост производительности труда, %;

 $\Pi_{\scriptscriptstyle\rm r1}$  и  $\Pi_{\scriptscriptstyle\rm r2}$  – производительность труда, соответственно, в исходном (базовом) <sup>и</sup> проектируемом вариантах, <sup>т</sup>/ч (га/ч).

Уровень механизации труда по базовому и проектируемому вариантам рассчитывается по формуле:

$$
V_{M} = \frac{T_{\phi, \text{max}}}{T_{\phi}} 100,
$$

где *<sup>Т</sup>*ф,мех — сумма фактических затрат рабочего времени механизатора, ч;

*<sup>Т</sup>*<sup>ф</sup> — общие фактические затраты рабочего времени механизаторов и вспомогательных работников, ч.

Основным элементом материальных затрат при возделывании и уборке сельскохозяйственной культуры (затрат энергоресурсов) является расход дизельного топлива на 1 т продукции и на 1 га возделывания сельскохозяйственных культур. Расчет этого показателя в физическом выражении проводят по следующим формулам:

$$
G_{\rm np} = \frac{G}{Q_{\rm n}}, \qquad G_{\rm nn} = \frac{G}{F},
$$

где  $G_{\text{\tiny{III}}}$  и  $G_{\text{\tiny{ID}}}$  — удельный расход дизельного топлива, соответственно на единицу продукции (1 ц или <sup>т</sup>), кг ( <sup>л</sup>) <sup>и</sup> единицу площади (1 га).

Полученные расчетные показатели удельного расхода дизельного топлива ( $G_{\text{\tiny{np}}}$  и  $G_{\text{\tiny{nn}}}$ ) сопоставляют с нормативами. По новой технологии он должен быть на 20–25 % меньше нормативного.

Снижение удельного расхода дизельного топлива в новой технологии, по сравнению <sup>с</sup> традиционной (базовой), определяют из выражений:

$$
I_{\rm np} = \frac{G_{\rm np2} - G_{\rm np1}}{G_{\rm np1}}, \qquad I_{\rm nn} = \frac{G_{\rm nn2} - G_{\rm nn1}}{G_{\rm nn1}}
$$

Аналогичным образом рассчитываются и другие элементы расхода материальных ресурсов: семян, минеральных удобрений, средств защиты растений. Расчеты могут быть как в натуральном, так и стоимостном выражении, <sup>а</sup> минеральных удобрений, кроме того, — в стандартных туках или действующем веществе.

Затраты на применяемые основные средства рассчитываются по формуле:

$$
K = \sum K_{\rm s} + \sum K_{\rm exm},
$$

где *К* — затраты основных средств на производство продукции растениеводства, тыс. руб.;

*ΣК*<sub>э</sub> — сумма затрат на энергетические средства по технологической карте, тыс. руб. (просуммированные данные по графе 21);

 $2K_{\text{c}xx}$  — сумма затрат на сельскохозяйственные машины по технологической карте, тыс. руб. (просуммированные данные по графе 22).

Дополнительную величину затрат основных средств определяют по формуле:

$$
K_{\rm H} = K_2 - K_1,
$$

где *К*1 — величина затрат основных средств по исходной (базовой) технологии, тыс. руб.;

*К*2 — величина затрат основных средств по новой (проектируемой) технологии, тыс. руб.

Удельные основные средства рассчитываются на единицу продукции и на один гектар посевной площади по каждому варианту по формуле:

$$
_{\rm mp} = \frac{K}{Q_{\rm n}}, \qquad K_{\rm nn} = \frac{K}{F},
$$

где *Q*п – валовая продукция, т;

*К*

*F* – площадь возделывания сельскохозяйственных культур, га.

### **3.5. Расчет показателей экономической эффективности применения новых технологий**

К основным показателям экономической эффективности внедрения новых ресурсосберегающих технологий в растениеводстве можно отнести следующие:

<sup>а</sup>) удельные эксплуатационные затраты;

б) экономия эксплуатационных затрат;

<sup>в</sup>) себестоимость продукции;

<sup>г</sup>) прибыль и рентабельность производства;

<sup>д</sup>) фондоемкость и фондоотдача;

Удельные эксплуатационные затраты определяют в расчете на единицу продукции (1 ц или <sup>т</sup>) <sup>и</sup> единицу площади возделывания (1 га). Для этого пользуются следующими соотношениями:

$$
S_{\text{np}} = \frac{S_3}{Q_{\text{n}}}, \qquad S_{\text{nn}} = \frac{S_3}{F},
$$

где *S*пр и *S*пл — удельные эксплуатационные затраты, соответственно на единицу продукции и на единицу площади возделывания, тыс. руб./ <sup>ц</sup> ( <sup>т</sup>), га;

*S*<sup>э</sup> — сумма эксплуатационных затрат, связанных <sup>с</sup> использованием сельскохозяйственной техники, тыс. руб.

*F* — площадь возделывания сельскохозяйственной культуры, га.

Себестоимость 1 усл. эт. га рассчитывается по формуле:

$$
C_{\text{at,ra}} = \frac{S_{\text{at}}}{U_{\text{at,ra}}},
$$

где *U*эт.га –– объем механизированных работ («Всего» по графе 18), усл. эт. га.

Экономия от снижения себестоимости будет являться годовым доходом от продукции, которая не реализуется и остается на внутрихозяйственное потребление (выращивание многолетних и однолетних трав на сено, сенаж, зеленую массу, кормовой свеклы и др.).

Экономию издержек, связанных со снижением себестоимости производства и реализации продукции ( *Э*с), можно рассчитать по формуле:

$$
\mathcal{F}_{c} = (C_{n1} - C_{n2})Q_{2} \qquad \text{with} \qquad \mathcal{F}_{c} = C_{n1,\text{B}} \frac{Q_{2}}{Q_{1}} - C_{n2,\text{B}},
$$

где *С*п<sup>1</sup> и *С*п<sup>2</sup> — полная себестоимость единицы продукции, соответственно, <sup>в</sup> базовом и проектном вариантах, тыс. руб.;

*С*п1,<sup>в</sup> <sup>и</sup> *С*п2,<sup>в</sup> — полная себестоимость валовой продукции, соответственно, <sup>в</sup> базовом и проектном вариантах, тыс. руб.

*Q*<sup>1</sup> <sup>и</sup> *Q*2 — объем производства продукции, соответственно, в базовом и проектном вариантах, <sup>ц</sup> ( <sup>т</sup>).

В расчетах может быть использована основная или условная продукция.

Условную продукцию ( *Q*у) рассчитывают <sup>с</sup> целью распределения используемых ресурсов относительно каждого вида продукции по формуле:

$$
Q_{\rm y}=Q_{\rm o}+K_{\rm c}\cdot Q_{\rm c}+K_{\rm n6}\cdot Q_{\rm n6}\,,
$$

где *Q*у— условная продукция, <sup>ц</sup> ( <sup>т</sup>);

*Q*о — основная продукция, <sup>ц</sup> ( <sup>т</sup>);

 $Q_{c}$  — сопряженная продукция, ц (т);

 $Q_{\text{n6}}$  — побочная продукция, ц (т);

 $K_c$  и  $K_{\text{n}6}$  — коэффициенты перевода, соответственно, сопряженной и побочной продукции в условную.

*Основная* продукция — это вид выращенной продукции, ради которой возделывается культура, для получения которой организовано производство зерна, картофеля, сахарной свеклы, кормовых корнеплодов, моркови, капусты и т. д.

К *побочной* продукции относят все виды продукции, получаемые одновременно, попутно <sup>с</sup> основной продукцией, которая имеет второстепенное значение и не является целью возделывания сельскохозяйственной культуры (солома, мякина, полова, ботва, капустный лист и <sup>т</sup>. <sup>д</sup>.).

Если в процессе производства от одной возделываемой культуры получают два или несколько одинаково важных видов продукции, то такую продукцию называют *сопряженной*. В льноводстве к ней относятся семена льна, соломка, треста; при возделывании сеяных трав сено, сенажная масса, семена, зеленая масса, травяная мука.

Производственную себестоимость ( *С*у) единицы условно<sup>й</sup> продукции (1 ц или <sup>т</sup>) определяют по формуле:

$$
C_{y} = \frac{S_{3} + S_{\text{cen}} + S_{y\text{A}} + S_{\text{sp}} + S_{\text{op}} + S_{\text{np}}}{Q_{y}},
$$

где *S*э — эксплуатационные затраты, связанные с использованием сельскохозяйственной техники, тыс. руб.;

*S*сем — стоимость семян, тыс. руб.;

*S*уд — стоимость удобрений (органических и минеральных), тыс. руб.;

*S*зр — затраты на средства защиты растений, тыс. руб.;

*S*ор — затраты на организацию производства и управление, тыс. руб.;

*S*пр — прочие затраты, тыс. руб.;

 $Q_{\text{y}}$  — условная продукция, ц (т).

*Затраты на семена и посадочный материал* (*S*сем) исчисляют по нормам высева (посадки) <sup>и</sup> ценам их приобретения. Собственные семена оцениваются по себестоимости их производства <sup>с</sup> наценкой в 25–30 %. Семена элиты и суперэлиты принимаются <sup>с</sup> коэффициентом 2,5–4,0, по отношению к цене рядовых семян.

*Затраты на минеральные <sup>у</sup>добрения* (*S*уд) определяются, исходя из норм внесения под определенный уровень урожайности и цены их приобретения, <sup>с</sup> учетом затрат на доставку. При этом можно пользоваться средней ценой 1 кг действующего вещества. *Органические удобрения* оцениваются по себестоимости, сложившейся в конкретном хозяйстве. Рыночная цена 1 т органических удобрений равна 7–10 у. е.

*Затраты на средства защиты растений* ( *S*зр) определяют, исходя из норм их применения и цены приобретения, действующей в рассматриваемый период, <sup>с</sup> учетом затрат на доставку.

*Затраты по организации производства и управлению* ( *S*ор) распределяются по отдельным культурам пропорционально общей сумме затрат по каждой из них, так как в каждом хозяйстве эти затраты складываются по-своему.

В *прочие прямые затраты* ( *S*пр) включаются стоимость неучтенных выше расходов по оплате работ и услуг сторонних организаций, налоги, страховые платежи, плата по процентам за ссуды, оплата услуг связи и сторожевой охраны.

Прочие прямые затраты  $(S_{\text{np}})$  могут быть приняты около 25–30 % от прямых производственных затрат  $\ (S_{_{\rm 3.T.K}}+ S_{_{\rm cen}}+ S_{_{\rm Y\!A}}+ S_{_{\rm 3p}})$  .

Для того чтобы рассчитать производственную себестоимость основной продукции ( *С*о), необходимо из суммы всех затрат вычесть затраты на побочную продукцию. Тогда производственная себестоимость единицы основной продукции (1 ц или 1 <sup>т</sup>) определяется по формуле:

$$
C_{\rm o} = \frac{(S_{\rm o} + S_{\rm cen} + S_{\rm yz} + S_{\rm sp} + S_{\rm op} + S_{\rm np}) - S_{\rm no6}}{Q_{\rm o}},
$$

где S<sub>поб</sub> — затраты на побочную продукцию, тыс. руб.;

 $Q_{\text{o}}$  — основная продукция, ц (т).

*При расчете себестоимости зерна* затраты на уборку соломы исключаются из общей суммы затрат на производство зерна. Они принимаются во внимание при определении себестоимости 1 т соломы. Эти затраты можно взять из технологической карты по операции «уборка соломы». Для расчета себестоимости 1 т зерновых культур затраты на побочную продукцию (исходя из сложившихся в республике средних величин по хозяйствам) часто принимают в размере 8–10 % от суммы затрат.

В том случае, если ботва сахарной свеклы, картофеля и других корнеплодов используется на кормовые цели, расчет себестоимости как основной, так и побочной продукции осуществляется аналогично себестоимости зерновых культур.

*Расходы по выращиванию льнопродукции* распределяются между льносеменами и льносоломой пропорционально возможным ценам реализации.

Затраты по выращиванию многолетних трав состоят из затрат прошлых лет и текущего года.

*Затраты прошлых лет* распределяются по годам использования пропорционально числу лет эксплуатации посевов. При 2-летнем использовании посевов на каждый год относят 50 % затрат, при 3 летнем — соответственно, на продукцию первого года — 33 % затрат, второго — 34 %, третьего — 33 %.

*Затраты, связанные <sup>с</sup> выращиванием и уборкой многолетних трав*, распределяются между отдельными видами продукции с помощью коэффициентов: сено 1 ц — 1,0; семена 1 ц — 75; солома 1 <sup>ц</sup> — 0,1; зеленая масса 1 <sup>ц</sup>— 0,3.

*Затраты по сеянным однолетним травам,* используемым для получения одного вида продукции, полностью относят на ее себестоимость. При получении нескольких видов продукции затраты распределяются следующим образом: на сено  $1 \text{ u} - 1,0$ ; семена  $1 \text{ u} -$ 9,0; солома 1 <sup>ц</sup> — 0,1*;* зеленая масса 1 <sup>ц</sup> — 0,25.

*Себестоимость силоса и сенажа* определяется по фактической себестоимости зеленой массы, расходами на содержание и эксплуатацию капитальных сооружений, <sup>а</sup> также всеми затратами по силосованию (загрузка, трамбовка, погрузка, транспортировка, стоимость консервантов и пленки).

*Полная себестоимость реализуемой продукции* (*С*п) учитывает издержки, связанные <sup>с</sup> ее сбытом (транспортные расходы, реклама, оплата посреднических услуг, торговые расходы, налоги и обязательные платежи, включаемые в себестоимость продукции и др.). Эти издержки могут быть приняты в сумме 20–25 % от производственной себестоимости ( *С*). Тогда полная себестоимость единицы реализуемой продукции будет равна:

$$
C_{\rm n}=(1,20-1,25)C
$$
.

Экономической категорией, характеризующей финансовый результат предпринимательской деятельности предприятия, является прибыль.

Прибыль от реализации продукции ( $\Pi_{\textrm{p}}$ ) — это разность между выручкой от реализации произведенной продукции и сумой включенных в себестоимость затрат на ее производство и реализацию.

В общем виде ее можно определить по формуле:

$$
\Pi_{p}=(\underline{H}_{pn}-C_{n})Q_{np},
$$

где  $Q_{\text{\tiny{np}}}$ — количество реализованной потребителю продукции, ц (т);

Цпр — средняя цена реализации единицы продукции растениеводства, тыс. руб./ <sup>ц</sup> ( <sup>т</sup>);

*С*<sup>п</sup> — полная (коммерческая) себестоимость (затраты на производство и реализацию) единицы продукции, тыс. руб./ <sup>ц</sup> ( <sup>т</sup>).

Показатели рентабельности более полно, чем прибыль, характеризуют окончательные результаты производственной деятельности предприятия, потому что их величина показывает соотношение полученного эффекта <sup>с</sup> использованными ресурсами.

*Рентабельность продукции* (окупаемость издержек) исчисляется путем соотношения прибыли к сумме затрат по реализованной продукции и показывает, сколько прибыли имеет предприятие <sup>с</sup> каждого затраченного рубля. Уровень рентабельности производства продукции ( *R*) рассчитывают по формуле:

$$
R=\frac{\Pi_{\rm p}}{C_{\rm n}Q_{\rm np}}\cdot 100,
$$

где  $\Pi_\text{p}$  – прибыль от реализации продукции, тыс. руб.;

*С*<sup>п</sup> – себестоимость единицы реализованной продукции, тыс. руб./ <sup>ц</sup> ( <sup>т</sup>);

 $Q_{\text{\tiny{np}}}$  – количество реализованной потребителю продукции, ц (т).

*Рентабельность продаж* – это отношение прибыли к сумме полученной выручки. Она характеризует эффективность предпринимательской деятельности: показывает, сколько прибыли имеет предприятие <sup>с</sup> рубля продаж. Рентабельность продаж ( *<sup>R</sup>*пр) рассчитывают по формуле:

$$
R_{\rm np} = \frac{\Pi_{\rm p}}{\mathbf{B}_{\rm p}} \cdot 100,
$$

где Вр – выручка от реализации продукции, тыс. руб.

Выручка от реализации продукции рассчитывается по формуле:

$$
B_{\scriptscriptstyle p} = {\cal Q}_{\scriptscriptstyle\rm IP} {\rm I} I_{\scriptscriptstyle\rm IP}.
$$

Экономическую эффективность использования основных производственных средств выявляют путем сопоставления результатов производства <sup>с</sup> их стоимостью. Для этого используют систему показателей, основными из которых являются фондоемкость и фондоотдача.

*Фондоемкость* выражает отношение среднегодовой стоимости основных производственных фондов к стоимости продукции:

$$
\Phi_e{=}\frac{O\Pi\Phi}{B_\pi},
$$

где ОПФ - среднегодовая стоимость основных производственных фондов, тыс. руб;

В<sub>п</sub> — стоимость валовой продукции, тыс. руб.

Если в результате возделывания сельскохозяйственной культуры получают несколько видов продукции (основной, сопряженной, побочной), то стоимость валовой продукции  $(B_n)$  рассчитывают по формуле:

$$
\mathbf{B}_{\mathrm{n}} = \sum_{1}^{n} Q_i \cdot \mathbf{H}_{\mathrm{p}i}
$$

где  $Q_i$  — объем соответствующего вида продукции, согласно принятому ее распределению и использованию валового сбора, ц (т);

Ц<sub>оі</sub> — цена реализации (для продукции, используемой на продажу), расчетная цена *i*-го вида продукции, которая намечена к внутрихозяйственному использованию, тыс. руб./ц (т).

Фондоотдача выражает связь между произведенной продукцией и активной частью производственных фондов. Это величина, обратная фондоемкости:

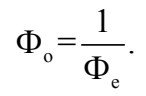

### 3.6. Оценка эффективности инвестиций

Лля оценки эффективности инвестиций при внедрении машинных интенсивных, ресурсосберегающих технологий предлагается воспользоваться методом дисконтирования.

Под дисконтированием понимают приведение всех будущих доходов и расходов к первоначальному моменту времени (началу реализации проекта). В общем случае дисконтирование осуществляется по формуле:

$$
S_n = \frac{S_6}{\left(1 + E\right)^t},
$$

где  $S_6$  – стоимость денежных потоков в год  $t$  (будущая стоимость), тыс.  $py6$ .:

 $E$  – принятая ставка лисконтирования (процентная ставка, базовая ставка, норма дисконта), отн. ед.;

 $S_{\rm H}$  – текущая стоимость денежных потоков, тыс. руб.;

 $t$  – временной интервал (в годах).

Таким образом, при дисконтировании мы находим текущую стоимость путем деления будущей стоимости на величину, равную  $(1+E)$  столько раз, на сколько периодов *t* мы делаем расчет.

Показателями эффективности капитальных вложений (инвестиций) в приобретение сельскохозяйственной техники являются:

- чистый дисконтированный доход (ЧДД) за расчетный период;

- индекс доходности (рентабельности) инвестиций (ИД);

- внутренняя норма рентабельности (ВНД);

- статический (простой) срок окупаемости капиталовложений;

- динамический срок окупаемости капиталовложений.

Исходными показателями для оценки эффективности инвестиций служат:

- годовой доход от инвестиций  $(I_r)$ ;

- расчетный период -  $T$ , лет (принимается на уровне среднего амортизационного срока службы основных средств);

- процентная ставка - Е, % (принимается для конкретных условий).

Источниками инвестиций в новую технологию являются собственные средства предприятия, прибыль и кредиты банка. Собственные средства предприятия включают прибыль, полученную от реализации продукции, и амортизационные отчисления.

Годовой доход от инвестиций (Д,) определяют по формуле:

## $\mu_{\rm r}$ = $\Pi$ +A-H,

где  $\Pi$  — прибыль, тыс. руб.;

А — амортизационные отчисления, тыс. руб.;

Н — налоги, уплачиваемые из прибыли, тыс. руб.

Для сравниваемых двух вариантов капиталовложений при определении годового дохода (Д<sub>г</sub>) используют формулу:

 $\Box$ <sub>r</sub> =( $\Pi$ , - $\Pi$ <sub>1</sub>)+( $A$ , - $A$ <sub>1</sub>)-( $H$ , - $H$ <sub>1</sub>),

где П<sub>1</sub> и П<sub>2</sub> — сумма прибыли соответственно в базовом и проектном вариантах, тыс. руб.;

 $A_1$  и  $A_2$  — сумма амортизационных отчислений в базовом и проектном вариантах, тыс. руб.;

 $\rm H_{1}$  и  $\rm H_{2}$  — сумма налогов в базовом и проектном вариантах, тыс. руб.

В случае, если в структуре реализации сельскохозяйственная продукция, товары, работы и услуги составляют более 70 %, то сумма налога может быть принята в размере 1 % от выручки, т.е.

$$
H=0,01Q_{np}H_{np}.
$$

*Чистый дисконтированный доход* (ЧДД) показывает весь эффект (выигрыш) от предлагаемой технологии, приведенный во времени к началу расчетного периода. Если результат расчетов получается положительный, то это говорит о том, что за расчетный период возвращаются инвестиции, вложенные в проект, обеспечивается доход на уровне банковской процентной ставки, <sup>а</sup> также дополнительно инвестор получает сумму сверх общих затрат (основных и дополнительных) на начало расчетного периода, не что иное, как ЧДД.

ЧДД определяется из выражения:

$$
H\mathbf{\mathcal{A}} = \sum_{t=t_0+1}^{T} \frac{\mathbf{\mathcal{A}}_t}{(1+E)^t} + \frac{S_{t}}{(1+E)^T} - \sum_{t=0}^{T} \frac{K_t}{(1+E)^t},
$$

где Д*t* — доход, получаемый на *<sup>t</sup>*-ом шаге расчета;

*Т* — расчетный период, или горизонт расчета ( в расчетах может быть принят равным сроку службы техники –– 8-10 лет);

 $S_n$  — ликвидационная стоимость;

*Кt* — капиталовложения в год *t*;

*<sup>t</sup><sup>о</sup>* — время ( в годах), отделяющее начало расчетного периода от того года, когда проект начинает приносить доход ( в общем случае может включать лаг реализации проекта и лаг его освоения).

При постоянстве годового дохода (Д<sub>t</sub> = const) и при условии, что ликвидационной стоимостью основных средств можно пренебречь, интегральный эффект (чистый дисконтированный доход) определяют по упрощенной формуле:

$$
\mathbf{V}\mathbf{H}\mathbf{H}=\mathbf{H}_{t}\mathbf{\alpha}_{T}-\mathbf{K}_{\mathrm{H}},
$$

где ЧДД — чистый дисконтированный доход;

 $K_{\text{\tiny H}}$  — капиталовложения, приведенные во времени к началу расчетного периода;

*<sup>α</sup>T* — дисконтирующий множитель.

Значение дисконтирующего множителя находят из выражения:

$$
\alpha_T = \frac{\left(1 + E\right)^T - 1}{E\left(1 + E\right)^T},
$$

где ЧДД — чистый дисконтированный доход;

*<sup>α</sup>T* — дисконтирующий множитель.

При наличии строительного лага реализации проекта или лага его освоения ЧДД определяется по формуле:

$$
H\mathcal{A} = \frac{\mathcal{A}_t \alpha_T}{\left(1 + E\right)^{t_0}} - K_{\rm H},
$$

где  $K_{\scriptscriptstyle\rm H}$  — капиталовложения, приведенные во времени к началу расчетного периода.

*Индекс доходности (рентабельности) инвестиций (ИД)* показывает, во сколько раз увеличиваются вложенные собственные средства за расчетный период, <sup>в</sup> сравнении <sup>с</sup> нормативным увеличением на уровне базовой ставки. Его находят из выражения:

$$
M\mu = \frac{q\mu}{K_{\rm H}} + 1.
$$

Проект целесообразен при ИД ≥ 1. Из нескольких проектов наиболее эффективен проект <sup>с</sup> максимальной величиной ИД. При увеличении процентной ставки эффективность проекта снижается.

*Внутренняя норма доходности* (ВНД) определяет максимальную ставку, при которой капиталовложения не убыточны. Она находится из условия ЧДД = 0 путем решения уравнения относительно ВНД:

$$
\sum_{t=1}^{T} \frac{\mu_t}{(1 + \text{B}\text{H}\mu)^t} - K = 0
$$

где  $K$  — первоначальные единовременные капиталовложения, осуществляемые в год  $t = 0$ , т. е. для случая  $K<sub>n</sub> = K$ .

При графоаналитическом методе расчета строится график  $\Psi$ ДД =  $f(E)$ , задавая значения процентной ставки с шагом 5 %. Искомую величину находят в интервале, где меняется знак показателя ЧДД.

При  $\mathcal{I}_t$  = const и при условии, что временной лаг отсутствует, из уравнения

$$
\prod_{t} \alpha_{T(\min)} - K = 0
$$

находят минимальное значение  $\alpha_T$ , при котором проект не убыточен:

$$
\alpha_{T(\min)} = \frac{K}{\Pi_t}.
$$

Из справочных таблиц по известным значениям  $T$  и  $\alpha_T$  находят искомое значение ВНД.

Статический (простой) срок окупаемости  $(T_c)$  — это период времени, по окончании которого чистый объем поступлений (доходов) перекрывает объем инвестиций (расходов) в проект. Простой срок окупаемости в результате внедрения новых технологий и техники при постоянных по годам доходах определяется по формуле:

$$
T_{\rm c} = \frac{K}{\mu} + t_{\rm o},
$$

где  $K$  — первоначальные единовременные капитальные вложения, тыс.  $pv6$ .:

 $t_0$  — время (в годах), отделяющее начало расчетного периода от того года, когда проект начинает приносить доход (в общем случае может включать лаг реализации проекта и лаг его освоения).

Если доходы проекта по годам не постоянны, т. е.  $\mathcal{I}_t = f(t)$ , величина  $T_c$  определяется по кумулятивному доходу, обеспечивающему равенство:

$$
\sum_{1}^{T_{\rm c}} \mathcal{A}_t = K.
$$

Динамический срок окупаемости (срок возврата капитала  $T_0$ ) показывает время, за которое возвращается вложенный капитал и обеспечивается нормативный доход на уровне принятой процентной ставки. В отличие от статического срока окупаемости линамический срок учитывает лисконтированную стоимость капитала и показывает реальный период окупаемости. Рассчитывается по накопленному дисконтированному доходу из уравнения, решаемого относительно  $T_0$ :

$$
\sum_{t=1}^{T_o} \frac{A_t}{(1+E)^t} - K = 0.
$$

При постоянстве годового дохода динамический срок окупаемости определяется из выражения:

$$
T_0 = \frac{\lg(1 + \frac{E}{P_{\rm s}})}{\lg(1 + E)},
$$

где  $P_{\rm B}$  — коэффициент возврата капитальных вложений (инвестиций).

Коэффициент возврата капитальных вложений (инвестиций) определяют по формуле:

$$
P_{\rm B} = \frac{\mu_t}{K} - E.
$$

Проект считается целесообразным при сроке возврата капитала в пределах расчетного периода, т. е.  $T_0 \leq T$  (где  $T$  — нормативный срок окупаемости).

## 3.7. Анализ и оценка результатов технико-экономических расчетов производства сельскохозяйственной продукции

Анализу и оценке полученных показателей эффективности внедрения новой технологии могут подлежать данные полученного экономического эффекта, величина и характер изменения производственных затрат и другие показатели.

Экономический эффект от внедрения новой технологии, в расчете на 1 га возделывания сельскохозяйственной культуры (Э<sub>1га</sub>), по сравнению с ранее применяемой (базовой), можно рассчитать по формуле:

$$
\Theta_{1ra} = (\mathbf{H}_{pn2} - C_{n2})Q_{m2} - (\mathbf{H}_{pn1} - C_{n1})Q_{m1},
$$

где Ц<sub>рп2</sub> и Ц<sub>рп1</sub> — средняя цена реализации (продаж) продукции, произведенной соответственно по новой и традиционной (базовой) технологиям, тыс. руб. (у. е.)/ц (т);

 $C_{n2}$  и  $C_{n1}$  — полная себестоимость единицы продукции, соответственно, в проектном и базовом вариантах технологий. тыс. руб. (у.е.)/ц (т);

 $Q_{m2}$  и  $Q_{m1}$  — выход товарной продукции с 1 га возделываемой культуры, соответственно, в проектном и базовом вариантах, ц (т).

Таким образом, исчисленный экономический эффект может быть получен за счет:

а) повышения выхода товарной продукции ( $\mathfrak{I}_0$ ), который определяют по формуле:

$$
D_{Q} = (H_{p11} - C_{11})(Q_{m2} - Q_{m1});
$$

б) улучшения качества продукции  $(\partial_{\kappa})$  и на этой основе увеличения цены реализации:

$$
\Theta_{\rm II} = (H_{\rm pn2} - H_{\rm pn1}) Q_{m2};
$$

в) снижения себестоимости (Эсб) продукции:

$$
\mathfrak{I}_{\mathrm{C}} = (C_{\mathrm{n1}} - C_{\mathrm{n2}})Q_{\mathrm{m2}}
$$

Величину и характер изменения производственных затрат, себестоимость продукции весьма важно анализировать с целью определения связи их с уровнем урожайности, объемов производства, установления трех критических точек: точки ликвидности, точки безубыточности, точки нормативной рентабельности.

Известно, что в зависимости от объема производства на одной и той же площади текущие производственные затраты делятся на пропорциональные (условно-переменные) и условно-постоянные. Первые из них изменяются с изменением объема производства (урожайности) и остаются одинаковыми на каждую единицу роста продуктивности, а вторые — не изменяются или почти не изменяются в связи с ростом выхода продукции.

К пропорциональным (условно-переменным) в технологии производства относят все статьи затрат, связанные с уборкой урожая, его транспортировкой и доработкой, отнесенные на единицу продукции. К ним также причисляют затраты на семена (высококондиционные), удобрения, средства защиты растений, если их тоже соотнести с уровнем урожайности, а не с погектарными расходами.

К постоянным (условно-постоянным) относят затраты, абсолютная величина которых соотносится на единицу площади и при изменении урожайности существенно не изменяется. Это все другие затраты, которые не причислены к переменным (эксплуатационные затраты на подготовку почвы и внесение удобрений, подготовку семян к посеву и посев, обработку посевов гербицидами и ядохимикатами, уход за посевами).

При наличии постоянных и переменных затрат на 1 га возделывания и уборки сельскохозяйственной культуры полные затраты  $(C_n)$  представляют уравнением первой степени:

$$
C_{\rm n} = a \cdot x + b,
$$

где *а* — пропорциональные (переменные) затраты на единицу продукции, тыс. руб./ц;

 $b$  — условно-постоянные затраты, тыс. руб./га;

 $x$  — урожайность (выход продукции), ц/га.

При делении обеих частей равенства на урожайность (x) получим себестоимость единицы произведенной продукции ( $v$ , тыс. руб./ц) в виде гиперболической зависимости:

$$
y = a + \frac{b}{x}.
$$

Если выделить переменные (*a*) и постоянные (*b*) затраты затруднительно, то это можно сделать, корректируя разработанную технологическую карту на другие уровни урожайности, и, моделируя, рассчитать попарные ланные урожайности  $(x)$  и соответствующие ей себестоимости (v). Затем на основе математической обработки этих попарных данных (не менее 4-х случаев) находят параметры а и *b* следующим образом:

$$
a = \frac{\sum y - b \cdot \sum \frac{1}{x}}{n}; \qquad b = \frac{n \cdot \sum \frac{y}{x} - \sum y \cdot \sum \frac{1}{x}}{n \cdot \sum \frac{1}{x^2} - \left(\sum \frac{1}{x}\right)^2}.
$$

где п — число случаев (количество измерений).

При анализе уровня производства продукции определяют три критические точки: точку ликвидности, точку безубыточности, точку нормативной рентабельности (рис. 3.1).

Точка ликвидности соответствует уровню урожайности, при которой денежные поступления от реализации продукции с единицы площади будут равны общим производственным затратам (без амортизационных отчислений) на ее возделывание.

Точку безубыточности уровня производства продукции можно рассматривать как тот минимальный уровень урожайности, при котором денежные поступления от реализации продукции с единицы площади будут равны общим производственным затратам (с постоянной частью налогов и амортизационными отчислениями) на ее возделывание.

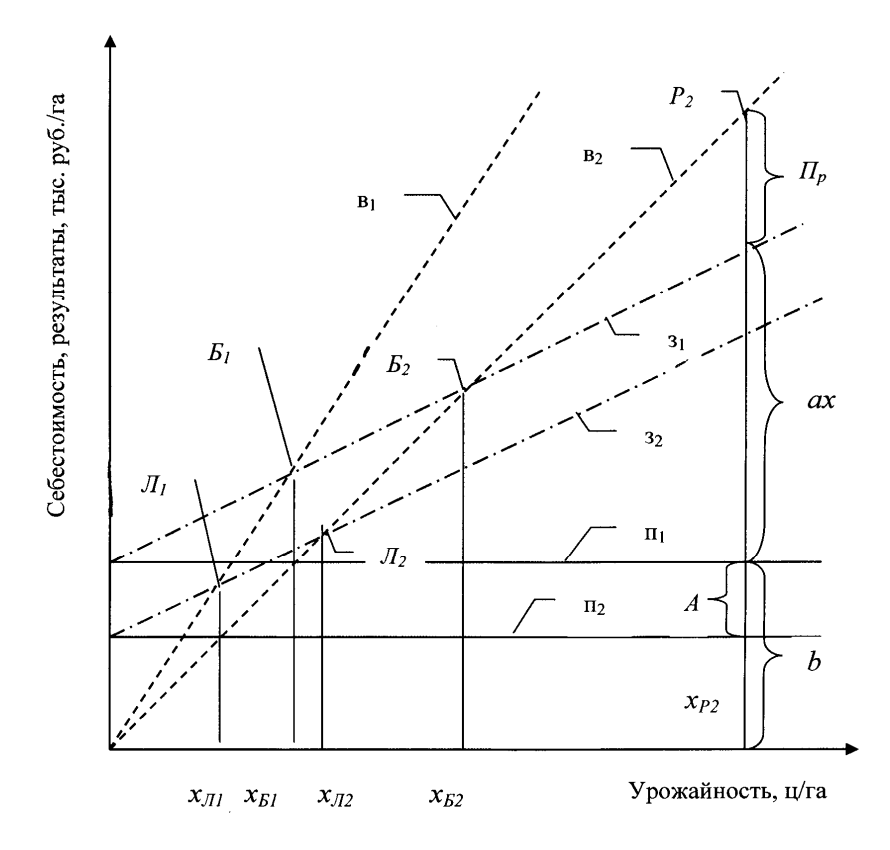

#### Рис. 3.1. Критические точки и уровень урожайности сельскохозяйственных культур:

 $n_1$  и  $n_2$  - линии постоянных издержек в, соответственно, с учетом и без учета амортизационных отчислений  $A$ ;  $3_1$  и  $3_2$  - линии суммарных затрат (постоянных b и переменных ах), соответственно, с учетом и без учета амортизационных отчислений А: в<sub>1</sub> и в<sub>2</sub> - линии выручки, соответственно с большей и меньшей ценой реализации единицы продукции  $\prod_{\text{on}}$ ;  $\prod_{1}$  и  $\prod_{2}$  - точки ликвидности, соответственно, с большей и меньшей ценой реализации единицы продукции; Б<sub>1</sub> и Б<sub>2</sub> - точки безубыточности, соответственно, с большей и меньшей ценой реализации единицы продукции;  $P_2$  – точка нормативной рентабельности, соответствующей меньшей цене реализации елиницы продукции

Точка нормативной (заданной) рентабельности соответствует уровню урожайности, при котором денежные поступления от реализации продукции с единицы площади будут равны общим производственным затратам. При этом обеспечивается чистая прибыль от используемых инвестиций на уровне ставки платы за кредит.

Уровень урожайности (*х*) <sup>в</sup> критических точках имеет следующие аналитические выражения:

в точках ликвидности:

$$
x_{\text{J}} = (b - A) / (\text{II}_{\text{pn}} - a);
$$

в точках безубыточности:

$$
x_{\rm E} = b / (\mathbf{L}_{\rm pn} - a);
$$

в точках нормативной (заданной) рентабельности:

$$
x_p = (b + \Pi_p)/(\Pi_{pn} - a),
$$

где  $x_{\text{Jb}}$   $x_{\text{B}}$ ,  $x_{\text{P}}$  — соответственно, уровень урожайности в точках ликвидности, безубыточности, нормативной рентабельности, ц/га;

*b* — постоянные затраты, включающие производственные постоянные затраты и постоянные налоги на единицу площади возделываемой сельскохозяйственной культуры, тыс. руб./га;

*А* — амортизационные отчисления на единицу площади возделываемой сельскохозяйственной культуры, тыс. руб./га;

 $\Pi_{p}$  — заданная прибыль от реализации продукции на единицу площади возделываемой сельскохозяйственной культуры, тыс. руб./га;

Црп — цена реализации единицы продукции, тыс. руб./ц;

*а* — переменные затраты на единицу продукции, включающие переменные производственные затраты и переменную часть налогов, тыс. руб./ц.

## **3.8. Выводы и предложения по использованию разработки. Представление результатов исследований**

Результаты анализа технико-экономических показателей могут быть изображены в табличной форме и графически ( в виде линейных, столбиковых графиков и секторных диаграмм).

Основные показатели, полученные при проведении организационно-экономической оценки новых и традиционных технологий, сводят в таблицу, которая может служить в качестве одного листа графической части дипломного проекта (табл. 3.2). В этом случае название таблицы в сокращенном виде (например, «Показатели сравнительной экономической эффективности обоснования интенсивной технологии производства продукции растениеводства») выносят в штамп (внизу, <sup>в</sup> правой части листа).

*Таблица 3.2* 

Показатели сравнительной экономической эффективности обоснования интенсивной технологии производства продукции растениеводства

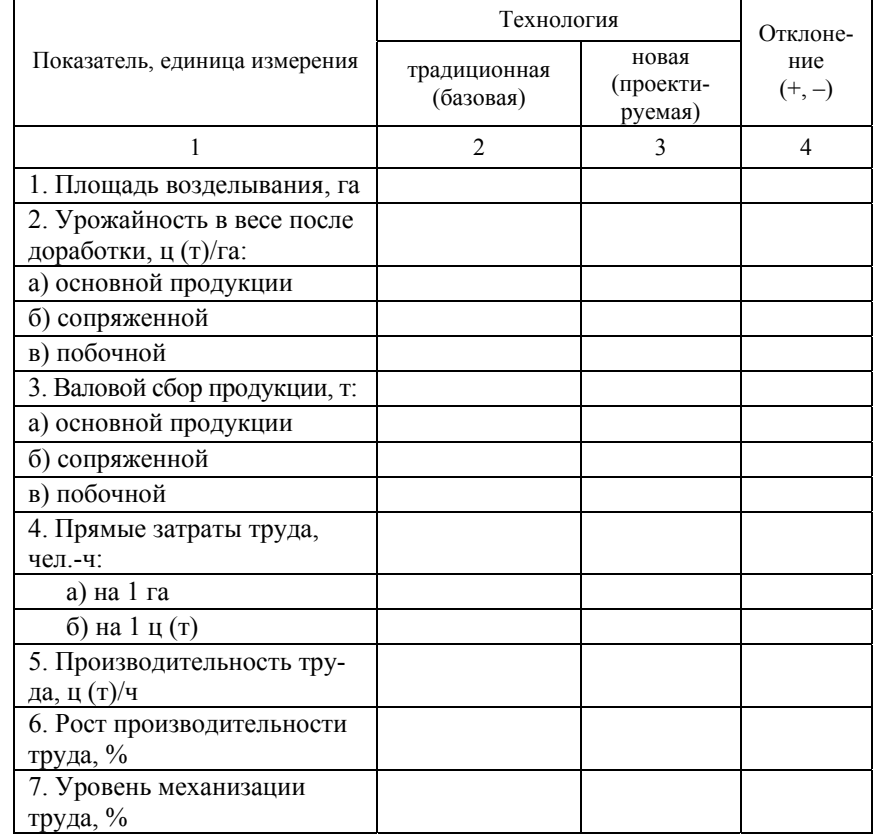

#### Окончание табл. 3.2.

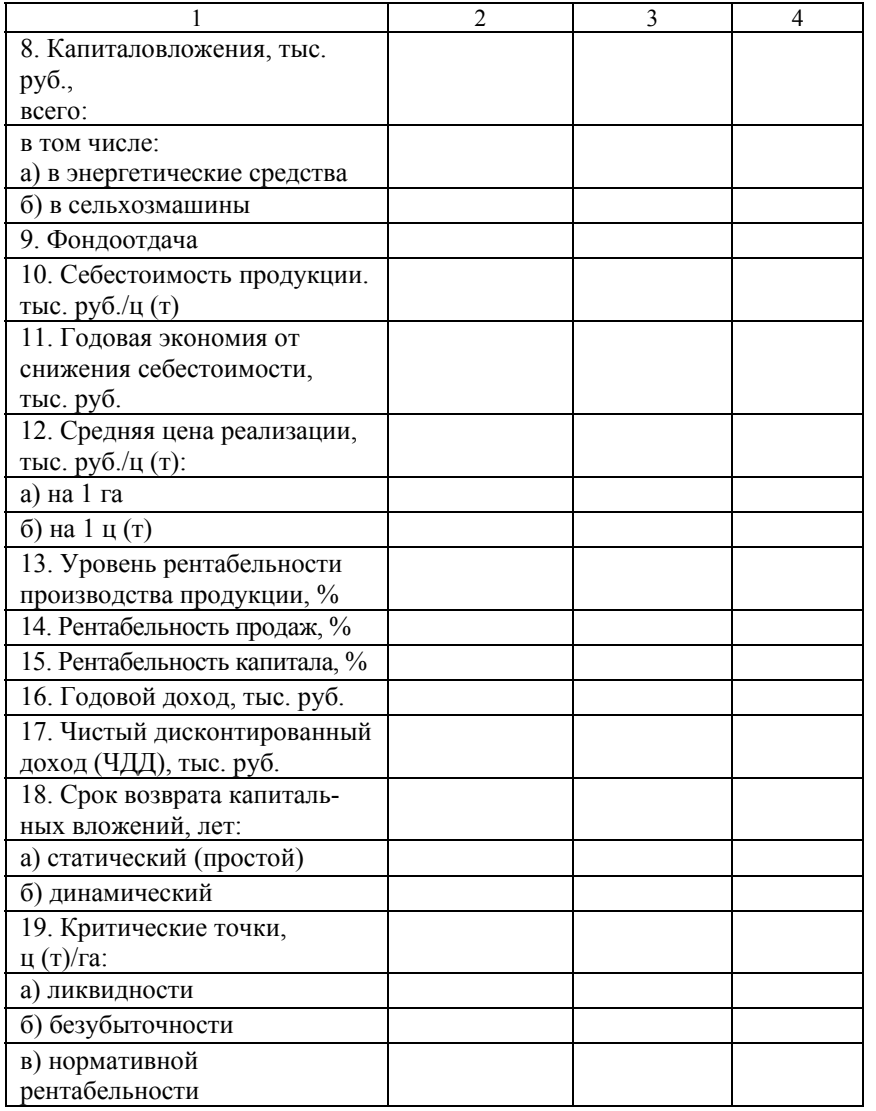

Следует отметить, что, во-первых, в приведенной таблице, как и во всех расчетах, должна быть принята какая-то одна единица измерения стоимостных и натуральных показателей; во-вторых, перечень показателей может быть уточнен (сокращен или увеличен) в соответствии с конкретными условиями проектирования, его целями и задачами.

Графически могут быть изображены почти все техникоэкономические показатели, в том числе и соотношение переменных и постоянных затрат, точек безубыточности, при различной цене реализации продукции ( $L_{\text{on}}$ ), которые приведены на рис. 3.1.

В Заключение выносят обоснованные выводы и предложения об эффективности внедрения новой технологии, по сравнению с ранее применяемой, дают соответствующие комментарии и приводят основные, наиболее значимые показатели, характеризующие эту эффективность.

# **ЛИТЕРАТУРА**

1. Справочник нормативов трудовых <sup>и</sup> материальных затрат для ведения сельскохозяйственного производства / Нац. акад. наук Беларуси; Институт экономики – Центр аграрной экономики; под ред. В. Г. Гусакова; сост. Я. Н. Бречко, М. Е. Сумонов. – Минск : Бел. наука, 2006. – 709 <sup>с</sup>.

**\_\_\_\_\_\_\_\_\_\_\_\_\_\_\_\_\_\_\_\_\_\_\_\_\_\_\_\_\_\_\_\_\_\_\_\_\_\_** 

2. *Овсянникова, Р. Г.* Экономическое обоснование дипломных проектов : метод. указания для студентов 5 курса АМФ специальности 74 06 01 «Техническое обеспечение процессов сельскохозяйственного произволдства спец. 74 06 01-01 «Техническое обеспечение эксплуатации сельскохозяйственной техники» / Р. Г. Овсянникова. – Минск : БГАТУ, 2003. – 39 <sup>с</sup>.

3. Организационно-экономическая оценка сельскохозяйственных машин <sup>и</sup> технологий <sup>в</sup> курсовом <sup>и</sup> дипломном проектировании : метод. пособие «Земледелие <sup>и</sup> растениеводство» / И. П. Бусел, А. А. Зеленовский, Р. Г. Овсянникова. – Минск : БГАТУ, 2005. – 136 <sup>с</sup>.

4. Техническое обеспечение процессов <sup>в</sup> земледелии : учеб. метод. пособие по вып. дипломных проектов / сост. : И. Н. Шило [<sup>и</sup> др.]. – Минск : БГАТУ, 2007. – 156 <sup>с</sup>.

5. Экономика предприятий АПК : учеб.-метод. пособие / А. А. Зеленовский, В. М. Синельников. – Минск : БГАТУ, 2006. – 144 с.